Министерство общего и профессионального образования Ростовской области **ГОСУДАРСТВЕННОЕ БЮДЖЕТНОЕ ПРОФЕССИОНАЛЬНОЕ ОБРАЗОВАТЕЛЬНОЕ** УЧРЕЖДЕНИЕ РОСТОВСКОЙ ОБЛАСТИ «ТАГАНРОГСКИЙ МЕХАНИЧЕСКИЙ КОЛЛЕДЖ»

# Методические указания обучающимся по выполнению практических и лабораторных работ

по дисциплине ОП.04 Электротехнические измерения 09.02.01 Компьютерные системы и комплексы

нешклоха дзоязна

 $\dot{f}$ 

comport regatori

nvio Pacchilens

VOIIJ I выклюдзян хынарововой и манатановазофоспошдо зватаннопоси

ликопода автоного коллектика им. В.М. Петлякова Следуетска

«Яжемъ общеобразтельных личного и ГБПОУ РО «Клеть»

Рассмотрено и одобрено Утверждаю на заседании методической комиссии Заместитель лиректора учебной общепрофессиональных дисциплин paбore **LETOY PO** «TMeXK» Протокол от 22.09.2016 № 1 Председатель ЦМК В. Станкевская К. И. Токарева  $\triangleleft$   $\mathcal{O}$  of 2016 г

Методические указания обучающимся по выполнению практических и лабораторных работ учебной дисциплины ОП.04 Электротехнические измерения разработана на Федерального государственного основе образовательного стандарта по специальности среднего профессионального образования: 09.02.01 Компьютерные системы и комплексы, входящей в укрупнённую группу 09.00.00 Информатика и вычислительная техника, утвержденного приказом Министерства образования и науки Российской Федерации № 849, от 28 июля 2014 г. зарегистрированного в Минюсте РФ 25 августа 2014 г. Регистрационный № 33748

Организация-разработчик: Государственное бюджетное профессиональное образовательное учреждение Ростовской области «Таганрогский механический колледж»

Разработчик: Д. А. Лаухин преподаватель ГБПОУ РО «ТМехК»

# Репензенты:

Преподаватель общепрофессиональных и специальных дисциплин ГБПОУ РО Таганрогского авиационного колледжа им. В.М. Петлякова Сидоренко  $C.A.:$ 

преподаватель общеобразовательных дисциплин ГБПОУ РО «ТМехК» Шипцина О.В.

# **РЕЦЕНЗИЯ**

на методические указания обучающимся по выполнению практических работ по дисциплине ОП.04 Основы электротехники 09.02.01 Компьютерные системы и комплексы

Данная разработка содержит в себе методические указания к выполнению практических работ по ОП.03 Электротехнические измерения для специальности среднего профессионального образования 09.02.01 Компьютерные системы и комплексы, в которых указана методика выполнения практических работ, алгоритмы и последовательность выполнения задания и требования по оформлению отчетов по уже выполненным работам, а так же приведены основные и необходимые для выполнение заданий теоретические сведения, справочные материалы, графики, зависимости. Данные методические указания к выполнению практических работ позволят студентам более глубоко и эффективно осваивать изученный материал, закрепляя приобретённые знание и умения при выполнении курса практических работ по данной дисциплине.

Считаю применение данной разработки в учебном процессе вполне целесообразной и оправданным.

Рецензент: преподаватель Таганрогского механического колледжа высшей категории Шипшина О.В.

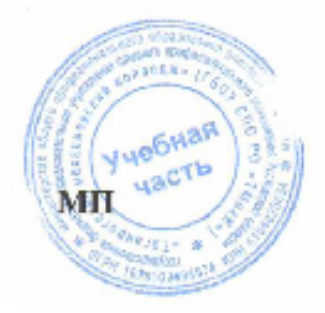

(Шипшина О.В.)

# **РЕЦЕНЗИЯ**

на методические указания обучающимся по выполнению практических работ ОП.04 Электротехнические измерения лиспиплине 09.02.01 πо Компьютерные системы и комплексы.

указания обучающимся Методические по выполнению практических работ по дисциплине ОП.03 Электротехнические измерения предназначен для студентов второго курса, обучающихся по He электротехническим специальностям. Он полностью соответствует ФГОС по дисциплине Основы электротехники. Пособие охватывает основные модули первой части этой дисциплины: «Цепи постоянного тока», «Цепи гармонического тока», «Цепи трехфазного тока» и «Магнитные цепи».

в методических указаниях обучающимся по выполнению практических конкретизированы цели в виде конкретно решаемых задач, приведены расчетные формулы ко всем рубрикам, теоретические сведения по всем темам практических и лабораторных занятий. Все это, несомненно, будет способствовать лучшему формированию навыков лабораторных и практических исследований студентами. В результате выполнения каждой лабораторной и практической работы студенты получат необходимый объем практических навыков самостоятельной работы и работы с измерительными приборами.

Методические указания обучающимся по выполнению практических работ по дисциплине ОП.03 Электротехнические измерения в полной мере отражают требования к содержанию материала по дисциплине Основы электротехники, обеспечивает овладение студентами необходимым уровнем подготовки и рекомендуется для использования в учебном процессе для студентов, обучающихся по не электротехническим специальностям.

Репензент: Старший преподаватель Таганрогского полятского института - филиала **IITTY REALINE** LIEA Сидоренко С.А.

# **Пояснительная записка**

В образовательном процессе по дисциплине Электротехнические измерения наряду с теоретическим обучением значительное место отводится лабораторным и практическим работам. Правильное сочетание теоретических знаний с практикой выполнения лабораторных и практических работ обеспечивает высокое качество подготовки специалистов.

Настоящие методические указания представляют собой руководство по выполнению лабораторных и практических работ, составленное в соответствии с программой дисциплины Электротехнические измерения для основной профессиональной образовательной программы специальности 09.02.01 Компьютерные системы и комплексы.

Методические указания содержат общие указания по сборке электрических схем, методике измерений и обработке результатов экспериментов. В каждом описании лабораторной работы значительное внимание уделено четкой формулировке программы лабораторной работы, порядку ее выполнения. Кроме того, описания лабораторных работ содержат контрольные вопросы, необходимые для подготовки к защите.

Методические указания предназначены для обучающихся по специальности 09.02.01 Компьютерные системы и комплексы на базе основного и полного среднего общего образования.

# **Общие рекомендации к выполнению практических работ**

# **Порядок выполнения работ**

Перед выполнением работ все студенты должны изучить правила техники безопасности применительно к лаборатории электротехники, для чего преподавателем проводится инструктаж. Краткий инструктаж проводится также на каждом занятии.

При подготовке к практической работе необходимо:

- 1) ознакомиться с ее содержанием и, пользуясь рекомендованной литературой и конспектом лекций, изучить теоретические положения, на которых базируется работа;
- 2) выполнить предварительные расчеты и построения, указанные в задании;
- 3) изучить схему лабораторной установки и продумать методику выполнения практической работы;
- 4) ответить на контрольные вопросы.

# **Оформление отчетов по лабораторным работам**

В отчете должна быть сформулирована цель проведенной работы и представлены следующие материалы:

- 1) схемы экспериментов;
- 2) расчет заданного варианта;
- 3) рассчитанные характеристики и подтверждающие их экспериментальные характеристики, построенные в одних осях координат;
- 4) сравнительные таблицы экспериментальных и расчетных данных;
- 5) все остальные экспериментальные характеристики;
- 6) обработанные осциллограммы;
- 7) выводы (анализ экспериментальных данных, вида кривых, причин погрешностей и т.д.).

Отчет оформляется чернилами или шариковой ручкой. Схемы

вычерчиваются карандашом. Отчет может быть напечатан на принтере.

Опытные точки могут иметь разброс. Экспериментальные кривые проводят плавно, максимально приближая к экспериментальным точкам. На графиках приводят название, обозначают, к какому опыту они относятся, и указывают постоянные величины, определяющие условия опыта. На осях координат надо обязательно указать, какая величина по ним отложена, в каких единицах она измеряется, и нанести деления. Цена деления должна быть удобной для работы.

# **Тематический план** учебной дисциплины ОП 04. Электротехнические измерения

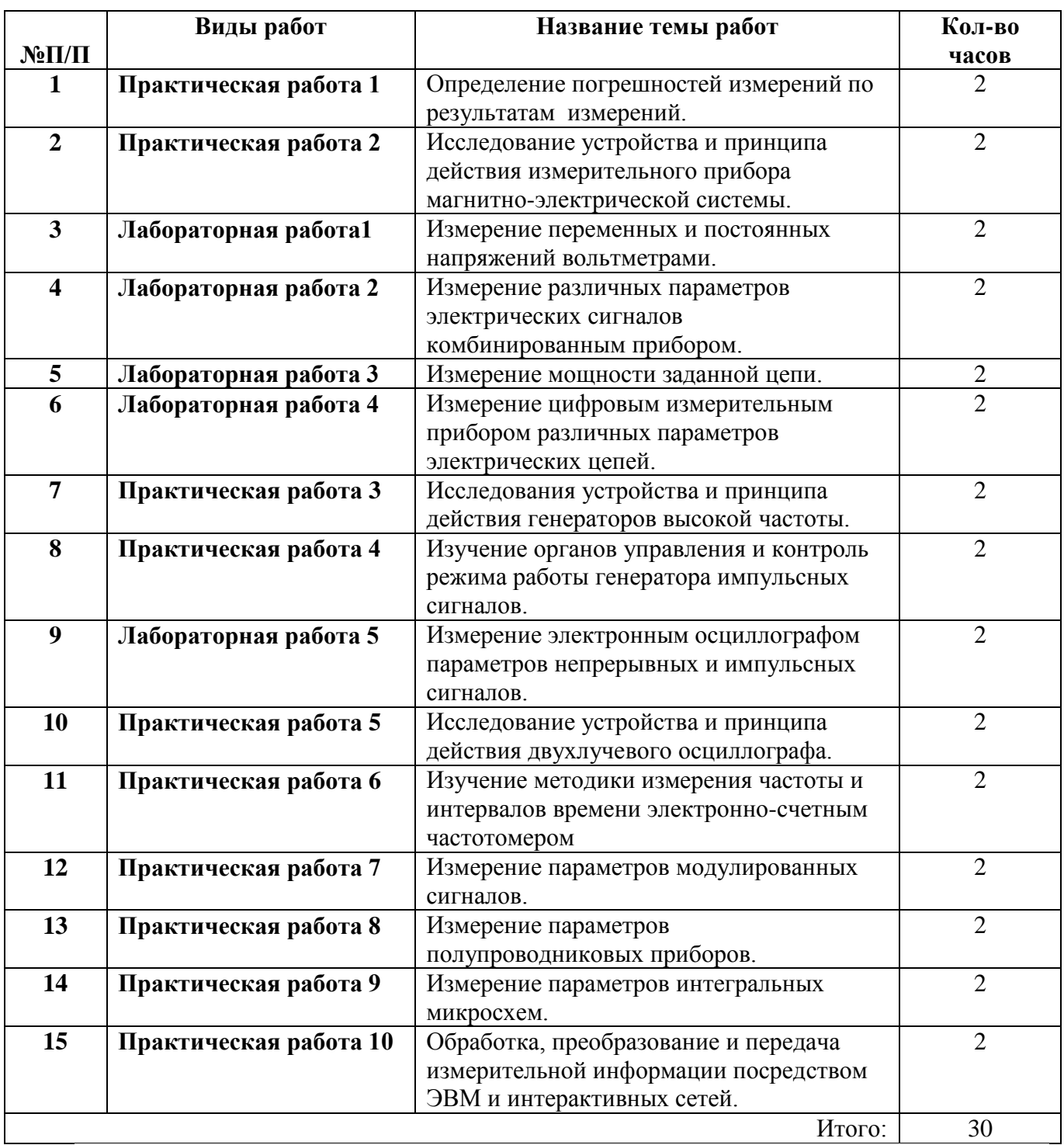

# **Практическая работа №1**

**Тема:**Определение погрешностей измерений по результатам измерений.

**Цель работы:**научиться по результатам измерений, определять погрешности и класс точности измерительных приборов.

#### **Методическое обеспечение**

**1.**Панфилов В.А. Электротехнические измерения. Учебник.- М.: «Академия» 2008г. 288стр.

**2**.Гальперин М. В. Электротехника и электроника. Учебник.- М.: "Профессиональное образование" – 2011г. 408стр.

**3.** Методические указания по выполнения практических и лабораторных.

### **Условия и исходные данные**

1. Рассмотреть общие и теоретические сведения.

2. Выполнить расчет погрешностей измерения согласно заданию и результатам измерения.

3. Проанализировать проделанную работу и сделать соответствующие выводы.

### **Методические указания**

Задание. Рассмотреть теоретические данные, выполнить задания 1 и 2, ответить на контрольные вопросы, сделать соответствующий вывод о проделанной работе.

Теоретические данные.

Для оценки параметров отдельных физических величин используются контрольноизмерительные средства. Качество измерительных средств характеризуется совокупностью показателей, определяющих его работоспособность, точность, надежность и эффективность применения.

Для обеспечения гарантированной точности измерений проводится периодическая поверка измерительной аппаратуры.

Поверка измерительного средства - это определение соответствия действительных характеристик измерительного средства техническим условиям или государственным стандартам. При осуществлении поверки применяются измерительные средства поверки – специально предусмотренные средства повышенной точности по сравнению с поверяемыми измерительными средствами. Методы поверки – это совокупность поверочных измерительных средств, приспособлений и способ их применения для установления действительных метрологических показателей поверяемых измерительных средств.

В практике поверки измерительных приборов нашли применение два способа:

- сопоставление показаний поверяемого и образцового приборов;

- сравнение показаний поверяемого прибора с мерой данной величины.

При поверке первым способом в качестве образцовых приборов выбираются приборы с лучшими метрологическими качествами.

Для поверки приборов постоянного тока в качестве образцовых принимаются магнитоэлектрические приборы, а для поверки приборов переменного тока электродинамические. В последнее время используются цифровые приборы.

Верхний предел измерений образцового прибора должен быть таким же, как и поверяемого, или не превышать предел измеряемого прибора более чем на 25%. Допустимая погрешность образцового прибора должна быть в 3…5 раз ниже погрешности поверяемого прибора.

Погрешность выражают в виде абсолютных и относительных величин. Различают:

а) абсолютную погрешность измерительного прибора:

 $\Delta X = X_{II} - X_{II}$ 

где *ХП* – показание прибора, а *ХД* – действительное значение измеряемой величины, которое, понятно, абсолютно точно измерить невозможно, однако путем многократного измерения и выведением среднего значения можно максимально приблизиться к этому.

Абсолютная погрешность, взятая с противоположным знаком, представляет собой поправку К.

 $K=-\Delta X$ .

Поправка есть та величина, которую следует алгебраически прибавить к показаниям прибора, чтобы получить действительное значение измеряемой величины.

б) относительную погрешность средства измерения, часто выражаемую в процентах:

 $\gamma_{0} = (\Delta X / X_{\eta}) \cdot 100\%$ 

в) Для оценки многих средств измерений широко применяется приведенная погрешность, выражаемая в процентах:

 $\gamma_{\text{np}} = ( \begin{bmatrix} \Delta X \end{bmatrix} / X_{\mu,3} ) \cdot 100\%$ ,

где  $X_{n,3}$  нормирующее значение, т.е. некоторое значение, по отношению к которому рассчитывается погрешность.

Часто в качестве нормирующего значения для приведенной погрешности принимают верхний предел измерения прибора. Для многих средств измерений по приведенной погрешности устанавливают класс точности прибора. Например, прибор класса 0,5 может иметь основную приведенную погрешность, не превышающую 0.5%.

Измерительные приборы могут быть следующих классов точности: 0,05; 0,1; 0,2; 0,5; 1,0;  $1,5; 2,5; 4,0.$ 

Результат измерения, значительно отличающийся от остальных, называется грубой погрешностью или промахом и не используется для определения среднего значения измеряемой величины.

Задание 1.

1. Определить по показаниям вольтметра, предел измерения которого 200 В, среднее значение, абсолютную, приведенную и относительную погрешности.

2. По результатам вычислений определить класс точности вольтметра.

3. Результаты вычислений занести в таблицу 1.

Таблица 1.

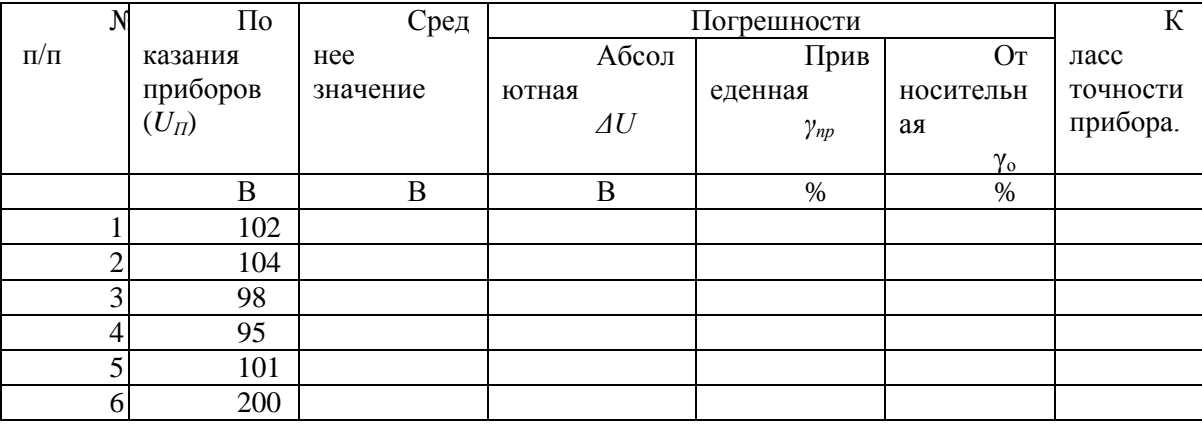

Залание 2

1. Определить по показаниям амперметра, предел измерения которого 10 А, среднее значение, абсолютную, приведенную и относительную погрешности.

2. По результатам вычислений определить класс точности амперметра.

3. Результаты вычислений занести в таблицу 2.

Таблица 2.

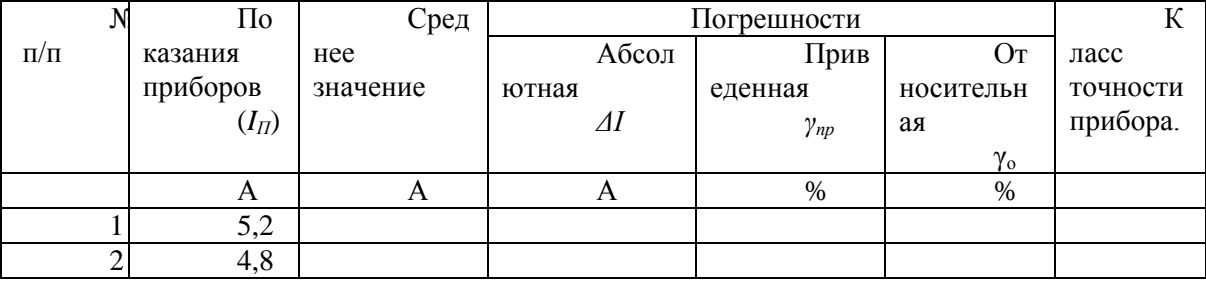

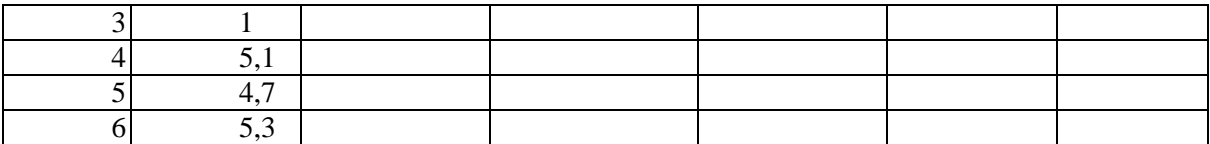

# **Контрольные вопросы**

1. Какая погрешность называется относительной погрешностью?

- 2. Что такое поправка?
- 3. Какая погрешность называется абсолютной погрешностью?
- 4. Что такое промах?
- 5. Как определяется класс точности измерительного прибора?

# **Критерии оценивания:**

**Отметка «5»:** работа выполнена в полном объеме с соблюдением необходимой последовательности действий:

- проводит работу в условиях, обеспечивающих получение правильных результатов и выводов;
- знает методику и правильно осуществляет расчет погрешностей измерений;
- имеет представление о погрешностях измерений и причинах их возникновения;
- соблюдает правила техники безопасности;
- в ответе правильно и аккуратно выполняет все записи, таблицы, рисунки, чертежи, графики, вычисления;
- правильно выполняет анализ ошибок.

**Отметка «4»** работа выполнена правильно с учетом 1-2 мелких погрешностей или 2-3 недочетов, исправленных самостоятельно по требованию преподавателя. **Отметка «3»** работа выполнена правильно не менее чем наполовину, допущены 1-2 погрешности или одна грубая ошибка. **Отметка «2»** допущены две (и более) грубые ошибки в ходе работы, которые учащийся не может исправить даже по требованию преподавателя.

# **Практическая работа №2**

**Тема:**Исследование устройства и принципа действия измерительного прибора магнитноэлектрической системы.

**Цель работы:** 1) ознакомиться с конструкцией и маркировкой электроизмерительных приборов различных систем; 2) получить практический навык пользования авометром и проведения поверки.

### **Методическое обеспечение**

**1.**Панфилов В.А. Электротехнические измерения. Учебник.- М.: «Академия» 2008г. 288стр.

**2**. Гальперин М. В. Электротехника и электроника. Учебник.- М.: "Профессиональное образование" – 2011г. 408стр.

**3.** Методические указания по выполнения практических и лабораторных.

### **Условия и исходные данные**

1. Изучить устройство, принцип действия и характеристики приборов магнитоэлектрической системы.

2. Ознакомиться с условными обозначениями, наносимыми на лицевую панель измерительных приборов.

3. Составить отчет по практической работе.

4. Проанализировать проделанную работу и сделать соответствующие выводы.

#### **Методические указания**

#### **Условия и исходные данные**

**Приборы:** авометры Ц4360, Ц4317М, Ц4312

### **1.1. Содержание работы:**

1) изучить устройство, принцип действия и характеристики приборов магнитоэлектрической системы.

2) ознакомиться с условными обозначениями, наносимыми на лицевую панель измерительных приборов;

3) составить отчет следующего содержания:

а) привести классификацию измерительных приборов;

б) описать устройство и принцип действия измерительного прибора магнитноэлектрической системы;

в) описать достоинства и недостатки измерительного прибора магнитно-электрической системы.

# **ТЕОРЕТИЧЕСКАЯ ЧАСТЬ**

#### **1.2. Классификация приборов непосредственной оценки**

Основной характеристикой прибора является система измерительного механизма – способ преобразования измеряемой электромагнитной величины в силу, перемещающую подвижную часть электроизмерительного прибора. Различают магнитоэлектрическую, электромагнитную, электродинамическую, ферродинамическую, электростатическую, термоэлектрическую и другие системы.

В зависимости от возможных значений токов и напряжений в измеряемых цепях приборы непосредственной оценки подразделяют на микроамперметры, миллиамперметры, амперметры, килоамперметры, милливольтметры, вольтметры и киловольтметры.

Приборы для измерения силы тока включают в цепь последовательно, а для измерения напряжения – параллельно участку цепи (нагрузке, источнику напряжения и т. д.).

# **1.2.1. Приборы магнитоэлектрической системы**

Приборы магнитоэлектрической системы бывают двух разновидностей: с подвижной рамкой (рис. 1.1, а) и с подвижным магнитом (рис. 1.1, б).

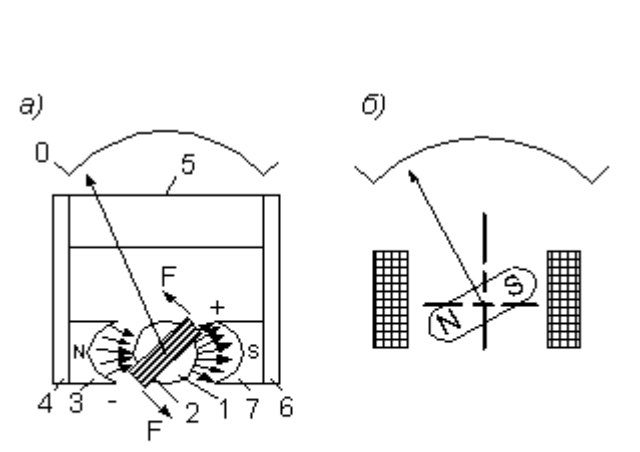

Рис.  $1.1.$ Устройство приборов магнитоэлектрической системы: а - с подвижной рамкой; б – с подвижным магнитом.

**Устройство.** Измерительный механизм приборов магнитоэлектрической системы с подвижной рамкой (рис. 1.1, а) состоит: – из неподвижного цилиндрического сердечника 1, установленного строго по центру; – из подвижной рамки 2 –

легкого алюминиевого каркаса с обмоткой из тонкой (0,02–0,2 мм) медной или алюминиевой проволоки;

– из полюсных наконечников 3, 7;

– из постоянного магнита, изготовленного из высококачественной стали 5;

– из магнитопроводов 4, 6.

В воздушном зазоре между полюсными наконечниками создается магнитное поле с постоянной магнитной индукцией  $B$ .

Измеряемый ток  $I$  пропускают в обмотку рамки через две спиральные пружины, создающие противодействующий момент.

Специальные успокоители не применяются: колебание прекращается под воздействием поля постоянного магнита. В целях увеличения момента успокоения на рамку иногда наматывают несколько короткозамкнутых витков.

Кроме приборов с подвижной рамкой применяют, но значительно реже, приборы с подвижным или внутрирамочным магнитом. Подвижной магнит жѐстко крепят на оси, он перемещается в магнитном поле, пропорциональном протекающему току.

При непосредственном включении приборов в измеряемую цепь можно измерить небольшие токи (15–30 мА) или напряжения (от 45 мВ до нескольких вольт). Для расширения пределов измерений применяются дополнительные устройства: шунты и добавочные резисторы.

**Принцип действия.** Подвижная часть перемещается в результате взаимодействия поля постоянного магнита с магнитным полем проводника с током.

На рамку действуют силы  $F$ , направление которых определяют по правилу левой руки. Под действием этих сил рамка поворачивается на угол  $\alpha$ .

$$
F = B \, I \, l \, n \tag{1.1}
$$

где  $B$  – магнитная индукция в зазоре;  $I$  – сила тока, протекающего по рамке;  $^I$  – длина стороны рамки:  $M -$ число витков обмотки рамки.

Создается вращающий момент:

 $M_{ep} = F b$  (1.2)

где $\,b\,$ – ширина рамки.

$$
M_{ep} = B \, I \, l \, b \, n = B \, I \, S \, n \tag{1.3}
$$

где  $S = bl$  – площадь рамки.

При повороте рамки возникает противодействующий момент:

$$
M_{np} = D \alpha \tag{1.4}
$$

где  $D$  – удельный противодействующий момент упругого элемента измерительного механизма.

Противодействие вращению рамки оказывает пружина.

В установившемся режиме  $M_{\text{gp}} = M_{\text{np}}$ . Поэтому угол поворота рамки

$$
\alpha = I \, B \, S \, n \, / \, D = I \, S_I \tag{1.5}
$$
\n
$$
S = R \, S \, n \, / \, D
$$

где  $\mathcal{Q}_I = \mathcal{Q} \mathcal{Q} n / \mathcal{Q}$  – чувствительность прибора по току.

Из формулы видно, что угол отклонения  $\alpha$  пропорционален току  $I$ , т. е. шкала прибора равномерная.

Угол отклонения можно выразить через входное сопротивление прибора  $R$  и напряжение, приложенное на его зажимах:

$$
\alpha = IS_I = (U/R)S_I = U/(C_I R) = U/C_{U,}
$$
 (1.6)

где  $C_I = 1/S_I$  – постоянная прибора по току;  $C_U = R/S_I$  – постоянная прибора по напряжению.

При изменении направления измеряемого тока меняется направление отклонения рамки, в связи с этим следует учитывать полярность тока.

Из-за инерционности подвижной части прибор не реагирует на переменный ток промышленной частоты, если отсутствует постоянная составляющая. В противном случае прибор показывает еѐ значение (рис. 1.2).

#### **Достоинства:**

– высокая чувствительность, обусловленная сильным собственным магнитным полем, поэтому даже при малых токах создается достаточный вращающий момент. Ток полного отклонения: 0,01 мкА;

– высокая точность вследствие высокой стабильности элементов измерительного механизма (ИМ). Класс точности: 0,05 или 0,1;

– малая потребляемая мощность (до десятых долей Ватта).

– незначительное влияние внешних магнитных полей благодаря сильному собственному магнитному полю;

– хорошее успокоение, объясняемое наличием постоянного магнита;

– равномерная шкала (у приборов с подвижной рамкой);

– простая конструкция, устойчивость к перегрузкам (у приборов с подвижным магнитом), так как измеряемый ток протекает непосредственно по катушке, а не по спиральным пружинам;

– чувствительность прибора не зависит от угла поворота рамки.

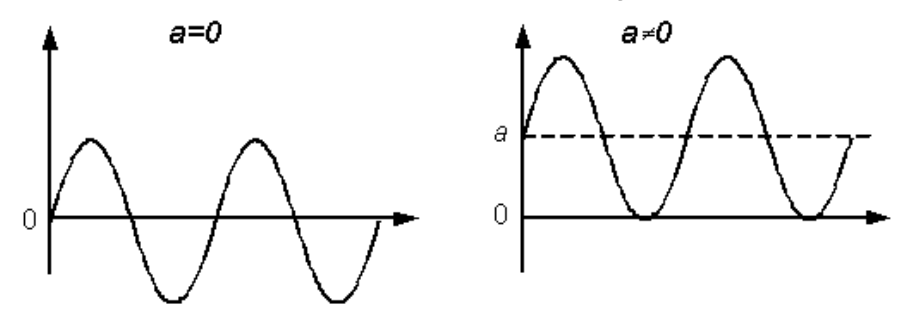

Рис. 1.2. Постоянная составляющая

# **Недостатки:**

) приборов с подвижной рамкой:

– сложность и высокая стоимость конструкции;

– низкая перегрузочная способность, обусловленная перегревом противодействующих (токоведущих) пружин и изменением их свойств;

) приборов с подвижным магнитом:

– большая масса;

– инерционность подвижной части;

– температурные влияния на точность измерения.

# **Область применения:**

– в многопредельных, широкодиапазонных вольтметрах, амперметрах в цепях постоянного

тока;

– в гальванометрах – высокочувствительных измерительных приборах с неградуированной шкалой;

– в логометрах (двухрамочных механизмах);

– в сочетании с преобразователями переменного тока в постоянный приборы используют при измерении в цепях переменного тока и при измерении сопротивлений.

### **Контрольные вопросы**

- 1. Как работают и устроены приборы магнитоэлектрической системы?
- 2. Какие измерения называются прямыми?
- 3. Какие измерения называются косвенными?
- 4. В чем сущность метода непосредственной оценки?
- 5. В чем сущность метода сравнения?
- 6. Что такое класс точности прибора?

# **Критерии оценивания:**

**Отметка «5»:** работа выполнена в полном объеме с соблюдением необходимой последовательности действий:

- проводит работу в условиях, обеспечивающих получение правильных результатов и выводов;
- знает устройство и принцип действия измерительных приборов магнитоэлектрической системы;
- в ответе правильно и аккуратно выполняет все записи, таблицы, рисунки, чертежи, графики, вычисления;
- правильно выполняет анализ ошибок.

**Отметка «4»** работа выполнена правильно с учетом 1-2 мелких погрешностей или 2-3 недочетов, исправленных самостоятельно по требованию преподавателя. **Отметка «3»** работа выполнена правильно не менее чем наполовину, допущены 1-2 погрешности или одна грубая ошибка. **Отметка «2»** допущены две (и более) грубые ошибки в ходе работы, которые учащийся не может исправить даже по требованию преподавателя.

# **Лабораторная работа №1**

**Тема:**Измерение переменных и постоянных напряжений вольтметрами.

**Цель работы:**Изучение цифрового вольтметра. Измерение постоянных и переменных напряжений, сопротивления, постоянного тока.

### **Методическое обеспечение**

**1.**Панфилов В.А. Электротехнические измерения. Учебник.- М.: «Академия» 2008г. 288стр.

**2**. Гальперин М. В. Электротехника и электроника. Учебник.- М.: "Профессиональное образование" – 2011г. 408стр.

**3.** Методические указания по выполнения практических и лабораторных.

### **Условия и исходные данные**

1.Рассмотреть теоретические данные.

2. Выполнить измерения напряжения и других параметров заданной цепи согласно задания.

3. Проанализировать проделанную работу и сделать соответствующие выводы.

#### **Методические указания**

### **Теоретические сведения.**

Принцип действия цифрового вольтметра заключается в преобразовании измеряемой физической величины (переменного напряжения, постоянного тока, сопротивления, температуры) в постоянное напряжения с последующим его измерением аналого-цифровым преобразователем интегрирующего типа.

Цифровые измерительные приборы автоматически преобразуют прерывную измеряемую величину в дискретную форму, подвергают цифровому кодированию и выдают результат измерения в цифровом виде. Любая непрерывная величина, ограниченная некоторыми предельными значениями, может быть дискретизирована во времени.

Дискретизация – преобразование непрерывной величины x(t)в дискретную x(i), при этом сохраняются еѐ мгновенные значения только в определенные моменты времени t(i), следовательно, при дискретизации теряется часть информации.

Шаг дискретизации – промежуток времени Δt между соседними отсчетами. Преобразование мгновенного значения напряжения в цифровой код осуществляется аналогоцифровым преобразователем (АЦП). Основными характеристиками АЦП являются количество разрядов и быстродействие. Шаг дискретизации не может меньше времени, затраченного АЦП на одно преобразование. Количество разрядов АЦП определяет динамический диапазон оцифрованного сигнала.

В цифровых вольтметрах постоянного тока (рис.1) измеряемое напряжение подается на входное устройство, в котором выпрямляется далее с помощью делителя, расположенного в детекторе приводится к номинальному пределу, после чего поступает на усилитель постоянного тока, а далее на сам измерительный прибор (индикатор). Поэтому входное сопротивление цифровых вольтметров – величина постоянная для всех пределов измерения.

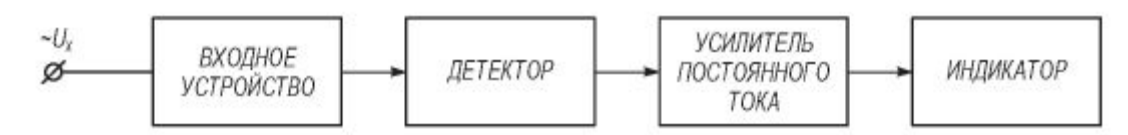

Рис.1 Структурная схема цифрового вольтметра.

Показания цифровых вольтметром представляются ничем ИНЫМ как средневыпрямленными значениями переменного тока. квадратичным значением:

$$
U_{cp.s} = \frac{U_m}{T} \int_0^T \sin \ \varpi t dt = \frac{2U_m}{\pi} = 0.636 I_m
$$
 (1)

Ход работы:

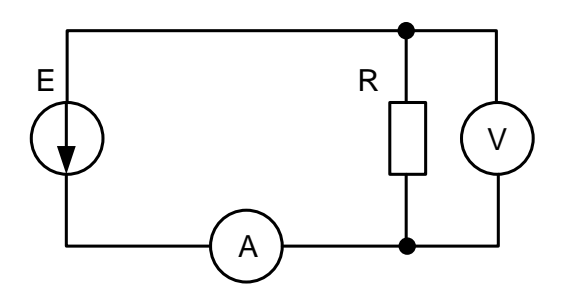

- 1. Собираем схему представленную на рисунке. Е=5В, R=100Ом.
- 2. Находим падение напряжения на резисторе и силу тока в цепи:  $E=U=R*I$ :  $I=U/R$ :
- 3. Измеряем значения напряжения и силы тока:
	- $\bar{U}^* =$  $I^* =$
- 4. Проводим измерение сопротивления для блока сопротивлений:  $R^* =$
- 5. С помощью генератора синусоидальных импульсов задаём входной сигнал с частотой  $50\mu$ . Измеряем напряжение:
	- $U^* =$

-сравниваем его с тем напряжением, которое должно было бы быть в идеальном случае (формула 1).

6. Делаем выводы по проделанной работе.

### Контрольные вопросы

- 1. Устройство и принцип действия цифрового вольтметра.
- 2. Назначение аналогово-цифрового преобразования.
- 3. Чем определяется измеренное значение переменного напряжения.

# Критерии оценивания:

**Отметка** «5»: работа выполнена в полном объеме с соблюдением необходимой последовательности действий:

• проводит работу в условиях, обеспечивающих получение правильных результатов и выводов;

 знает методику и правильно осуществляет измерение постоянных и переменных напряжений с помощью вольтметров;

соблюдает правила техники безопасности;

 в ответе правильно и аккуратно выполняет все записи, таблицы, рисунки, чертежи, графики, вычисления;

правильно выполняет анализ ошибок.

**Отметка «4»** работа выполнена правильно с учетом 1-2 мелких погрешностей или 2-3 недочетов, исправленных самостоятельно по требованию преподавателя. **Отметка «3»** работа выполнена правильно не менее чем наполовину, допущены 1-2 погрешности или одна грубая ошибка. **Отметка «2»** допущены две (и более) грубые ошибки в ходе работы, которые учащийся не может исправить даже по требованию преподавателя.

### **Лабораторная работа №3**

**Тема:**Измерение мощности заданной цепи.

**Цель работы:**по показаниям приборов научиться находить мощности и сопротивления электрических приборов и элементов.

### **Методическое обеспечение**

**1.**Панфилов В.А. Электротехнические измерения. Учебник.- М.: «Академия» 2008г. 288стр.

**2**. Гальперин М. В. Электротехника и электроника. Учебник.- М.: "Профессиональное образование" – 2011г. 408стр.

**3.** Методические указания по выполнения практических и лабораторных.

### **Условия и исходные данные**

1. Ознакомиться с методикой измерения и расчета мощности и сопротивления в электрических цепях.

2. Осуществить измерения и расчет мощности и сопротивления в заданных электрических цепях, согласно заданию.

3. Проанализировать проделанную работу и сделать соответствующие выводы.

### **Методические указания**

Задание: 1. По результатам измерений найти мощность, потребляемую трансформатором.

2. По результатам измерений найти сопротивления резисторов в приведенной схеме.

3. Сделать соответствующие выводы по работе.

Ход работы.

1. Найти мощность трехфазного трансформатора, соединенного звездой, с симметричной нагрузкой, если известно, что его КПД составляет 94%, а включен он в питающую сеть с номинальным напряжением 380 В. При различных режимах его работы, потребляемые им токи равны соответственно 150, 98, 102, 44 и 0, 5А.

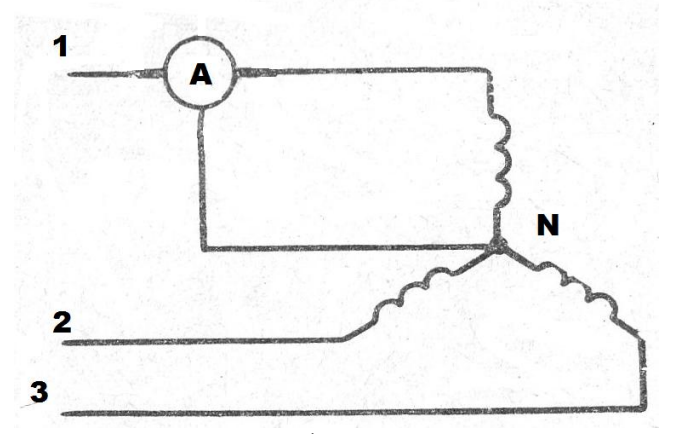

т.к. известно, что трехфазная цепь нагружена симметрично, то достаточно измерить токи одной из фаз, вычислить по формуле потребляемую мощность:

# $P=\sqrt{3}Ulcos\omega$

2. Нахождение сопротивлений. На приведенных схемах (рис2,3) имеются ряд сопротивлений  $(R_x)$ , которые посредством ключей коммутируются в измеряемую цепь. Амперметр и вольтметр, имеющиеся в цепи показывают некоторые значения токов и напряжений, которые, в зависимости от очередности включения приборов в цепь, согласно законов Кирхгофа, из-за своих внутренних сопротивлений не будут отражать действительные токи и напряжения на исследуемых сопротивлениях  $(R_x)$ .

Найти сопротивления( $R_{x1-5}$ ) по показаниям амперметра и вольтметра, включенных различными способами (рис2,3). Ток, показанный амперметром  $I_x$ , напряжение, показанное вольтметром  $U_x$ , внутреннее сопротивление амперметра  $r_a=0,002$  Ом, а внутреннее внутреннее сопротивление амперметра  $r_a=0.002$  Ом, а внутреннее сопротивление вольтметра  $r<sub>B</sub>=2$  КОм.

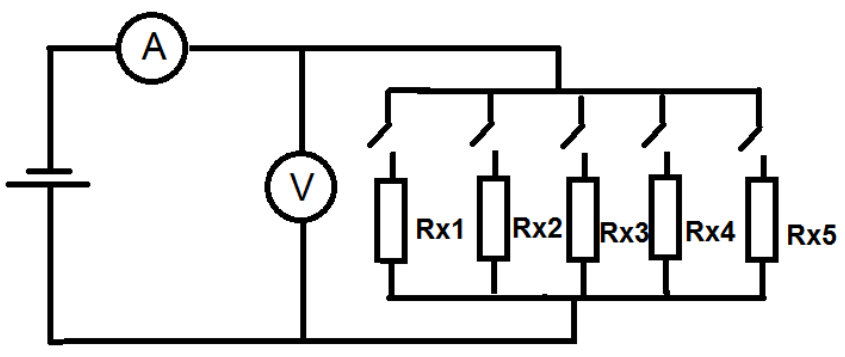

Рис2.

Схема рис. 1 – ток, показанный амперметром будет равен току проходимому через измеряемые элементы:  $I_x = I$ .

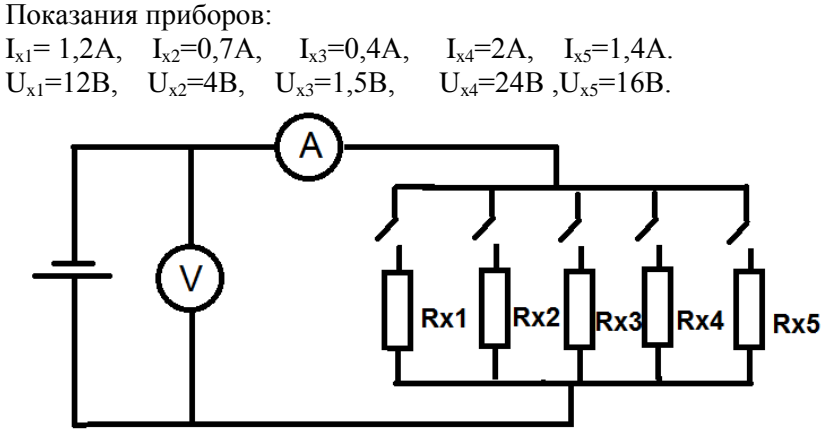

Рис.3.

Схема рис. 2 – напряжение показанное вольтметром будет соответствовать напряжению на измеряемых резисторах:  $U_x = U$ 

Показания приборов:

 $I_{x1} = 0.5A$ ,  $I_{x2} = 0.8A$ ,  $I_{x3} = 0.4A$ ,  $I_{x4} = 1.2A$ ,  $I_{x5} = 1.9A$ .  $U_{x1}$ =1,5B,  $U_{x2}$ =4B,  $U_{x3}$ =1,35B,  $U_{x4}$ =12B, $U_{x5}$ =24B.

# **Контрольные вопросы**

- 1. Дайте определения и аналитические выражения активной и реактивной мощности.
- 2. Каковы методы измерения активной мощности в цепях постоянного и однофазного переменного тока?
- 3. Нарисуйте схему измерителя реактивной мощности.
- 4. Какие методы используются для измерения активной мощности и энергии в трехфазных цепях?

### **Критерии оценивания:**

**Отметка «5»:** работа выполнена в полном объеме с соблюдением необходимой последовательности действий:

проводит работу в условиях, обеспечивающих получение правильных результатов и выводов;

 знает методику и правильно осуществляет измерение мощности заданной цепи различными способами;

соблюдает правила техники безопасности;

 в ответе правильно и аккуратно выполняет все записи, таблицы, рисунки, чертежи, графики, вычисления;

правильно выполняет анализ ошибок.

**Отметка «4»** работа выполнена правильно с учетом 1-2 мелких погрешностей или 2-3 недочетов, исправленных самостоятельно по требованию преподавателя.

**Отметка «3»** работа выполнена правильно не менее чем наполовину, допущены 1-2 погрешности или одна грубая ошибка.

**Отметка «2»** допущены две (и более) грубые ошибки в ходе работы, которые учащийся не может исправить даже по требованию преподавателя.

# **Лабораторная работа №4**

**Тема:**Измерение цифровым измерительным прибором различных параметром электрических цепей.

**Цель работы:**научиться измерять параметры электрической цепи при помощи цифрового вольтметра; изучить особенности измерения токов и напряжений.

### **Методическое обеспечение**

**1.**Панфилов В.А. Электротехнические измерения. Учебник.- М.: «Академия» 2008г. 288стр.

**2**. Гальперин М. В. Электротехника и электроника. Учебник.- М.: "Профессиональное образование" – 2011г. 408стр.

**3.** Методические указания по выполнения практических и лабораторных.

#### **Условия и исходные данные**

1. Ознакомиться с краткими теоретическими сведениями.

2. Собрать электрическую схему согласно заданию.

3. Выполнить соответствующие измерения.

4. Проанализировать полученные результаты и сделать соответствующие выводы.

#### **Методические указания**

Оборудование: аналоговый и цифровой вольтметры, лабораторный стенд.

Краткие теоретические сведения.

Цифровой измерительный прибор это измерительный прибор, в котором входной сигнал преобразуется в дискретный выходной сигнал и представляется в цифровой форме. По виду измеряемых величин цифровой измерительный прибор подразделяются на:

- вольтметры постоянного и переменного тока;

- омметры и мосты постоянного и переменного тока;

- комбинированные приборы;

-измерители частоты и интервалов времени;

-специализированные цифровые измерительные приборы, предназначенные для измерения температуры, массы груза, скоростей, времени срабатывания различных элементов и т.п.

Нормирование погрешностей цифровых измерительных приборов производится несколькими способами:

- нормирование приведенной погрешности;

-нормированием относительной погрешности;

-задание абсолютного значения погрешности, выраженной в единицах отсчета.

Цифровые вольтметры широко распространены в технике измерения напряжений постоянного и переменного тока. Это объясняется многими их достоинствами:

-высокой точностью (на несколько порядков выше, чем у аналоговых вольтметров)

широким диапазоном измерений при высокой чувствительности отсчетом в цифровой форме (практически исключающим глазомерные ошибки и создающим удобство наблюдения на расстоянии)

-автоматическим выбором предела и полярности;

-относительной простотой осуществления документальной регистрации показаний;

-возможностью получения результатов наблюдений в форме, удобной для ввода в ЭВМ

-возможностью выхода на интерфейсную шину и включения в состав измерительновычислительного комплекса.

Основные недостатки цифровых вольтметров:

-сложность схемы более;

-высокая стоимость и меньшая надежность, чем у аналоговых.

Дальнейшее развитие цифровых вольтметров, расширение их возможностей и улучшение характеристик осуществляется на основе применения микропроцессоров, встроенных в прибор.

Классифицировать цифровые вольтметры можно по различным признакам:

-по назначению (возможности применения) различают цифровые вольтметры постоянного тока, универсальные (для измерения напряжений постоянного и переменного токов), импульсные, специальные (измерители нестабильности напряжения и т. п.);

-по схемному решению вольтметры делят на две основные группы: с жесткой логикой и микропроцессорным программным управлением;

-по методу аналого-цифрового преобразования, которое является непременной процедурой измерения напряжения цифровым вольтметром, различают приборы со следующими видами преобразований: время-импульсным (с одно-, двух- и трехкратным интегрированием), по методу взвешивания или поразрядного кодирования, напряжения в частоту (частотно-импульсным преобразованием), по методу считывания.

Число разрядов и расширение диапазона показаний. В цифровых вольтметрах показание отображается цифровым дисплеем. Поскольку цифровые вольтметры — приборы высокой точности, выполняющие измерения в широком диапазоне, то для них характерны многоразрядные цифровые дисплеи. К таким приборам можно отнести например, 3 1/2-разрядный (полной шкале соответствует число 1999) или 6 1/2-разрядный (полная шкала -число 1499999) вольтметры.

Разрядность цифрового вольтметра — число полных десятичных разрядов, которые индицируются цифрами от 0 до 9. Например, прибор с тремя разрядами может давать следующие максимальные показания при различных пределах измерений: 999 В; 99,9 В; 9,99 В; 0,999 В. Цифровой вольтметр, позволяющий инди-цировать дополнительно еще один разряд, но не полностью, называют прибором с расширенным диапазоном показаний или соответственно 3 1/2, 4 1/2, 5 1/2, 6 1/2-разрядным вольтметром.

Класс точности цифрового вольтметра определяется пределом допускаемой основной относительной погрешности (выраженной в процентах от показания прибора).

Порядок выполнения.

Выполнить работу двумя способами - цифровым прибором.

При выполнении цифровым прибором:

1. Ознакомиться со схемой лабораторного стенда, с методическими указаниями по эксплуатации и применению приборов для измерения параметров электрической цепи цифровым вольтметром.

2. Собрать схему, приведѐнную на рисунке 1.

3. Снять амплитудно-частотную характеристику преобразователя амплитудного значения в диапазоне частот 20 Гц - 20 кГц.

4. Зарисовать осциллограммы на зажимах 1-1´, 2-2´ и 3-3´, используя для этой цели электронный осциллограф.

5. Собрать схему, согласно рисунку 2.

6. Измерить выходное напряжение трансформатора ТА.

7. Объяснить полученные результаты.

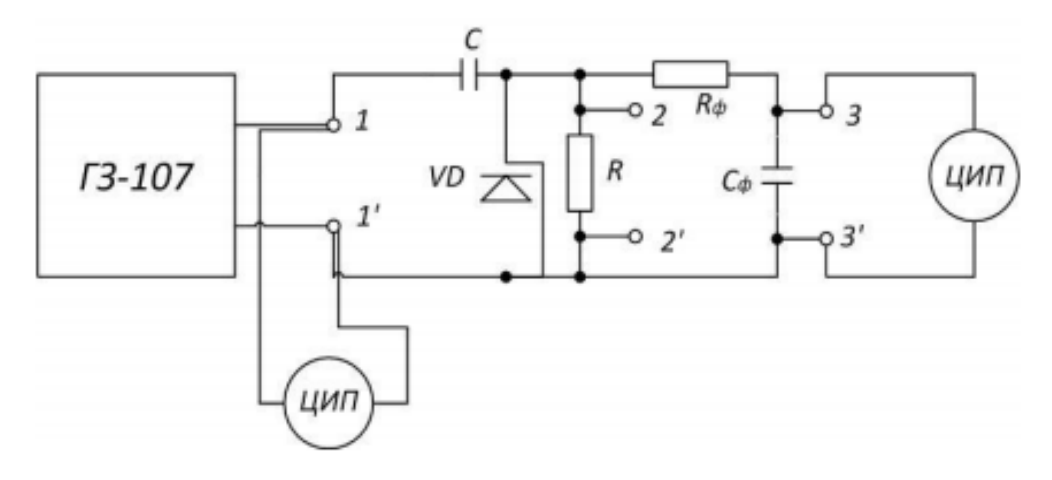

Рис. 1. Схема измерения цифровым прибором

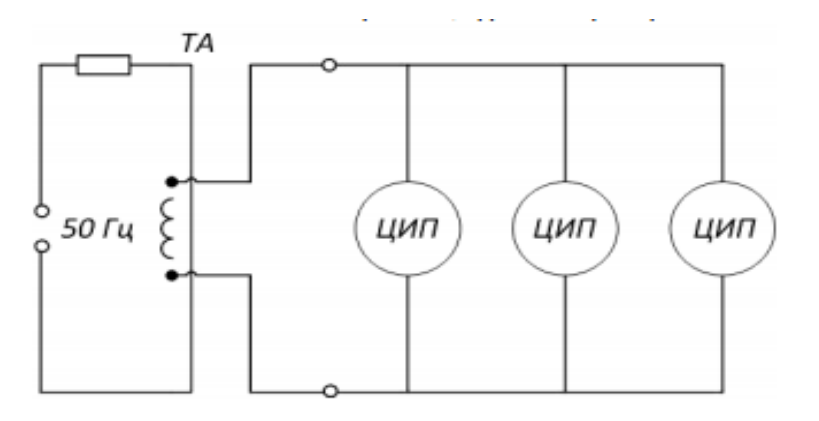

Рис. 2. Схема подключения вольтметра к источнику несинусоидального напряжения

Содержание отчета

1. Наименование отчета

2. Технические параметры и характеристики электроизмерительных приборов и оборудования.

3. Схема измерения цифровым прибором.

4. Схема подключения вольтметра к источнику несинусоидального напряжения.

5. Результаты измерений и вычислений.

6. Вывод по работе.

### **Контрольные вопросы**

1. Что называется цифровым измерительным прибором?

2. Как подразделяются цифровые измерительные приборы по виду измеряемых величин?

3. Какими способами производится нормирование погрешностей цифровых измерительных приборов?

### **Критерии оценивания:**

**Отметка «5»:** работа выполнена в полном объеме с соблюдением необходимой последовательности действий:

- проводит работу в условиях, обеспечивающих получение правильных результатов и выводов;
- знает методику и правильно осуществляет измерение различных параметров электрических цепей с помощью цифрового измерительного прибора;
- соблюдает правила техники безопасности;
- в ответе правильно и аккуратно выполняет все записи, таблицы, рисунки, чертежи, графики, вычисления;
- правильно выполняет анализ ошибок.

**Отметка «4»** работа выполнена правильно с учетом 1-2 мелких погрешностей или 2-3 недочетов, исправленных самостоятельно по требованию преподавателя. **Отметка «3»** работа выполнена правильно не менее чем наполовину, допущены 1-2 погрешности или одна грубая ошибка. **Отметка «2»** допущены две (и более) грубые ошибки в ходе работы, которые учащийся не может исправить даже по требованию преподавателя.

# **Практическая работа №3**

**Тема:**Исследования устройства и принципа действия генераторов высокой частоты. **Цель работы:**рассмотреть устройство и принцип работы генераторов частоты, изучить структурные и принципиальные схемы их построения.

### **Методическое обеспечение**

**1.**Панфилов В.А. Электротехнические измерения. Учебник.- М.: «Академия» 2008г. 288стр.

**2**. Гальперин М. В. Электротехника и электроника. Учебник.- М.: "Профессиональное образование" – 2011г. 408стр.

**3.** Методические указания по выполнения практических и лабораторных.

### **Условия и исходные данные**

1. Ознакомиться с теоретическим данными.

2. Составить отчет по работе согласно заданию.

3. Проанализировать проделанную работу и сделать соответствующий вывод.

#### **Методические указания**

Задание:

рассмотреть теоретические сведения и оформить отчѐт следующего содержания:

- 1. Простейший способ получения колебаний высокой частоты и самовозбуждение системы;
- 2. Режимы самовозбуждения генераторов;
- 3. Схема и описание автогенератора с трансформаторной обратной связью;
- 4. Схема и описание автогенератора с обратной емкостной связью;
- 5. Сделать вывод по проделанной работе.

Теоретические данные.

Развитие многих направлений науки и техники определяются точностью измерения времени и частоты. Из семи основных физических величин (длина, масса, время, сила электрического тока, термодинамическая температура, сила света и количество вещества) эталоны времени и частоты являются самыми точными. Это свидетельствует о том внимании, которое проявляет общество в процессе научной и производственной деятельности к вопросам измерения времени и его производной – частоты. В настоящее время Государственный первичный эталон времени и частоты, базирующийся на группе квантовых мер частоты (водородных, цезиевых, рубидиевых генераторов), обеспечивает воспроизведение единицы времени – секунды и единицы частоты – герца.

Измерения частоты – наиболее точный и быстро развивающийся вид измерений. Вопервых, единица времени (частоты) является основной единицей системы СИ; во-вторых, определение секунды связано с пересчетом событий, а пересчет является самым точным методом измерений; в-третьих, повышение точности измерений частоты необходимо для прикладного использования в телекоммуникациях, навигации, космической отрасли.

Измерение частоты производят в основном с помощью генераторов высокой частоты. Генератор ВЧ представляет собой лабораторный прибор, предназначенный для получения синусоидальных колебаний высокой частоты в диапазоне от 10 до 100 МГц.

Прибор рассчитан для эксплуатации:

- температура (293 ± 5) К (20 ± 5)  $^{\circ}$  С;

- относительная влажность воздуха (65 $\pm$  15) %;
- атмосферное давление (100000  $\pm$  4000) Н/м<sup>2</sup> (750  $\pm$  30) мм рт.ст.;
- напряжение сети (220 $\pm$  4,4) В, частота 50 Гц.

Прибор применяется для регулировки и испытания высокочастотных ступеней радиоаппаратуры в лабораторной и цеховой практике.

Условия, при которых эксплуатируется данный прибор – нормальные. Проводятся все указанные мероприятия по обеспечению условий безопасной работы, а также операции по созданию и сохранению требуемых внешних условий. Рассмотренный генератор заземляют и прогревают под током в течение времени 15 мин.

В простейшем случае высокочастотные колебания можно получать с помощью обычного колебательного контура. Предположим, что контур получил от постоянного источника некоторый первоначальный запас энергии. При этом в нем возникают свободные (собственные) затухающие колебания. Чтобы сделать их незатухающими, необходимо все время пополнять запас энергии в контуре, поскольку часть еѐ процессе колебаний необратимо преобразовать в тепло.

Реализовать источник энергии, необходимый для получения незатухающих колебаний в контуре, можно с помощью устройства рис. 1.

Схема содержит усилительный элемент 1 (электронную лампу или транзистор), нагрузкой которого является колебательная система 2, например, колебательный контур с сосредоточенными параметрами. Часть напряжения с контура через цепь обратной связи 3 поступает на вход усилительного элемента. Устройство получает питание от источника напряжения 4.

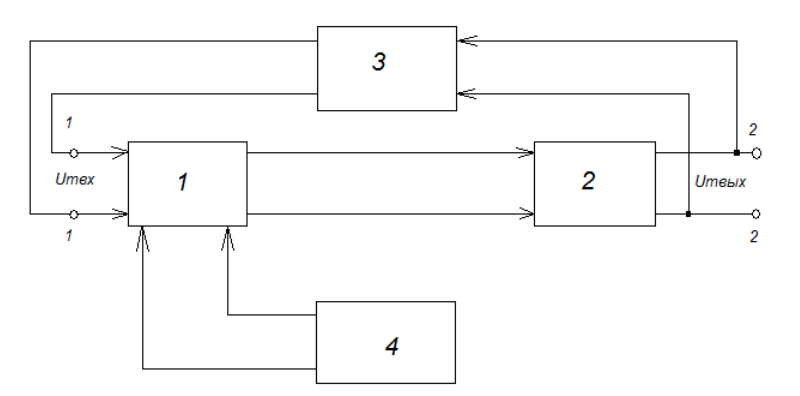

Рис. 1. Структурная схема LC-автогенератора

Напряжение свободных колебаний, поступающих через элемент 3 на вход элемента 1, усиливается им и вновь подается на колебательную систему. Это напряжение должно быть после усиления достаточным для компенсации потерь в контуре. Кроме этого, цепь обратной связи должна вызывать такой сдвиг фазы колебаний, поступающих на вход элемента 1, при котором контур будет своевременно, т.е. в такт со свободными колебаниями в нем, получать энергию. При одновременном выполнении указанных условий данное устройство создает (генерирует) незатухающие колебания, т.е. представляет собой автогенератор.

### **Процесс самовозбуждения**

В момент включения источника питания во всех цепях генератора проходят кратковременные импульсы токов. Так как одиночный импульс образует сплошной спектр колебаний, частота одного из них обязательно совпадает с собственной частотой колебательной системы генератора. Это колебание возбудит колебательную систему, и по цепи обратной связи на управляющий электрод усилительного элемента поступит напряжение данной частоты. Под действием этого напряжения выходной ток усилительного элемента станет изменяться с той же частотой. Переменная составляющая тока, проходя через колебательную систему, будет усиливать возникшие в ней колебания. Амплитуда колебаний будет нарастать до тех пор, пока энергия, поступающая в колебательную систему, станет равной энергии потерь, после чего схема переходит в стационарный режим, характеризующийся постоянной или стационарной амплитудой колебаний.

Если контуру сообщить некоторый первоначальный запас энергии, в нем возникают затухающие колебания. При подключении к контуру нагрузки, имеющий активное сопротивление, скорость затухания колебаний увеличивается, что свидетельствует об увеличении потерь в нем. Следовательно, можно считать, что если энергия потребляется от контура, в него как бы вноситься положительное активное сопротивление R+, увеличивающее сопротивление потерь контура  $R_n$ . Если же энергия поступает в контур, это эквивалентно уменьшению потерь в контуре, т.е. как бы внесению в него отрицательного активного сопротивления R-.

В колебательную систему автогенератора энергия поступает от усилительного элемента (отрицательное сопротивление) и одновременно потребляется цепью обратной связи и нагрузкой (положительное сопротивление). Следовательно, в колебательную систему вноситься некоторое эквивалентное сопротивление  $R_{\text{3K}}=R_{+}$  - R. Если же знак этого сопротивления положительный (Rэк>0), потери в колебательной системе увеличиваются и колебания быстро затухают; если знак отрицательный  $(R_{\text{in}}<0)$  и кроме этого  $|R_{\text{in}}|< R_{\text{in}}$ , происходит частичная компенсация потерь и

скорость затухания колебаний уменьшается. При  $R_{36}$ <0 и  $|R_{36}| > R_{\pi}$  энергия, поступающая в колебательную систему, больше энергии потерь, что приводит к непрерывному росту амплитуды колебаний. В стационарном режиме работы автогенератора отрицательное вносимое сопротивление становиться равным (по модулю) сопротивлению потерь колебательной системы. Это означает, что поступающая в неѐ энергия полностью компенсирует потери, вследствие чего амплитуда автоколебаний становится постоянной.

# **Режимы самовозбуждения автогенератора**

В зависимости от значений постоянных питающих напряжений, подведенных к электродам усилительного элемента, и от коэффициента  $K_{oc}$  возможны два режима самовозбуждения: мягкий и жесткий.

1.Режим мягкого самовозбуждения.

В данном режиме рабочую точку А выбирают на линейном участке вольт-амперной характеристики усилительного элемента, что обеспечивает начальный режим работы усилительного элемента без отсечки выходного тока  $i_{\text{max}}$  (рис. 2).

В этих условиях самовозбуждение возникает от самых незначительных изменений входного напряжения  $U_{\text{ax}}$ , всегда имеющихся в реальных условиях из-за флуктуаций носителей заряда.

Сначала колебания в автогенераторе нарастают относительно быстро. Затем из-за нелинейности вольт-амперной характеристики усилительного элемента рост амплитуды колебаний замедляется, поскольку напряжение на его входе попадает на участки вольт-амперной характеристики со все меньшей статической крутизной, а это приводит к уменьшению средней крутизны  $S_{cn}$ и коэффициента передачи  $K_{oc}$  цепи обратной связи.

Нарастание колебаний происходит до тех пор, пока коэффициент передачи К уменьшится до единице. В результате в автогенераторе установиться стационарный режим, которому соответствует определенная амплитуда выходных колебаний, причем угол отсечки выходного тока 0>90<sup>0</sup>. Частота этих колебаний очень близка к резонансной частоте колебательной системы.

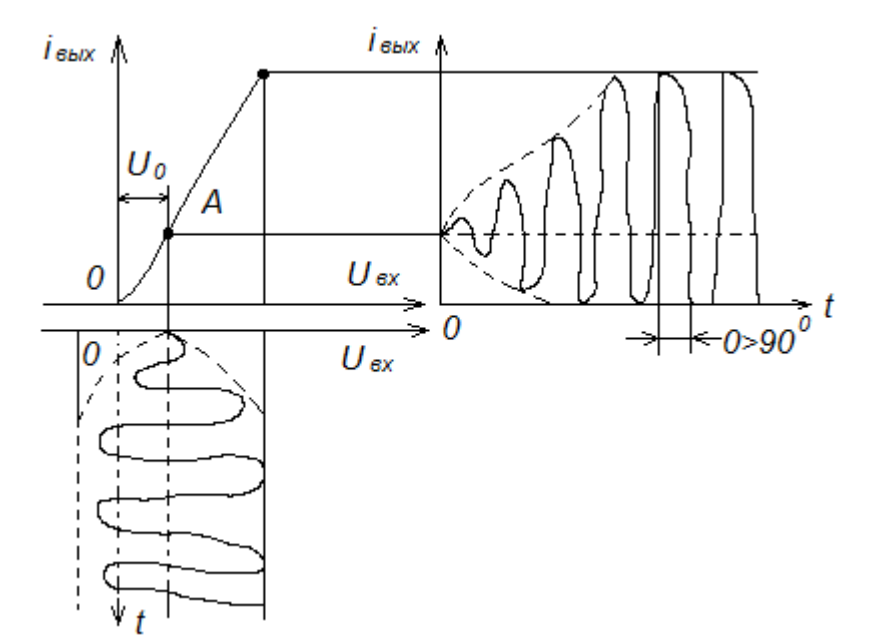

Рис. 2. Диаграмма, мягкого режима самовозбуждения.

Если бы усилительный элемент имел линейную вольт-амперную характеристику, нарастание амплитуды автоколебаний происходило бы до бесконечности, что физически невозможно. Поэтому в линейной цепи получить устойчивые автоколебания с постоянной амплитудой невозможно.

Из-за нелинейности воль-амперной характеристики форма выходного тока iвыхусилительного элемента получается несинусоидальной. Однако при достаточно большой добротности (50…200) колебательной системы первая гармоника этого тока и, следовательно, напряжение на выходе автогенератора представляют собой почти гармонические колебания.

2. Режим жесткого самовозбуждения.

При этом режиме напряжение смещения  $U_0$  задают таким, чтобы при малых амплитудах входного напряжения ток через усилительный элемент не проходил. Тогда незначительный колебания, возникшие в контуре, не могут вызвать ток выходной цепи, и самовозбуждение автогенератора не наступает. Колебания возникают только при их достаточно большой начальной амплитуде, что не всегда можно обеспечить. Процесс возникновения и нарастания колебаний при жестком режиме самовозбуждения иллюстрирует с помощью рис.3.

Из рассмотрения этого рисунка видно, что при малых начальных амплитудах входного напряжения (кривая1) ток i<sub>вых</sub>=0 и автоколебания не возникают. Они возникают только при достаточно большой начальной амплитуде напряжения (кривая 2) и быстро нарастают до установившегося значения. В стационарном режиме усилительный элемент работает ууглами отсечки выходного тока  $0< 90^\circ$ .

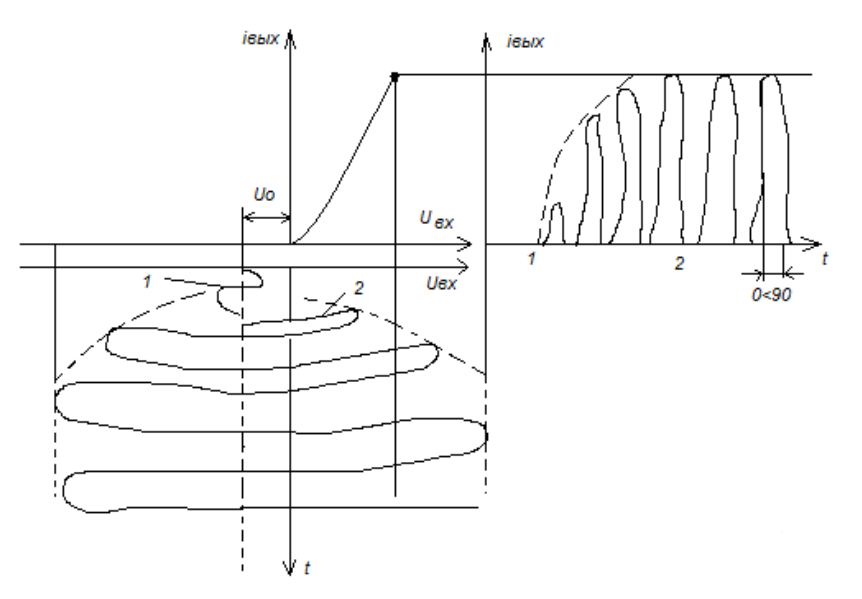

Рис. 3. Диаграмма жесткого самовозбуждения

Для удобства эксплуатации автогенератора целесообразнее применить мягкий режим самовозбуждения, так как в этом режиме колебания возникают сразу после включения источника питания. Однако при жестком режиме колебаний с углом отсечки  $0< 90^\circ$  обеспечиваются более высокий КПД автогенератора и меньшие тепловые потери. Поэтому в стационарном режиме автогенератора более выгоден именно режим с малыми углами отсечки выходного тока усилительного тока усилительного элемента.

Автоматическое смещение. Его применение обеспечивает возможность работы автогенератора при первоначальном включении в режиме мягкого самовозбуждения с последующими автоматическим переходом в режим жесткого самовозбуждения. Этого достигают применением в автогенераторе специальной цепи автоматического смещения.

На рис.№ 4а изображена упрощенная принципиальная схема автогенератора на биполярном транзисторе VT, нагрузкой которого служит колебательный контур L2C2. Напряжение положительной обратной связи создается на катушке L1 и подводится между базой и эмиттером транзистора. Начальное напряжение6 смещения на базе транзистора создается источником включена цепь авто-смещения R1C1.

Процесс возникновения и нарастания колебаний иллюстрируется с помощью рис.№ 4б. В первый момент после включения генератора, т.е. в момент появления колебаний, рабочая точка А находится на участке максимальной крутизны вольт-амперной характеристики транзистора. Благодаря этому колебания возникают легко в условиях мягкого режима самовозбуждения. По мере возрастания амплитуды увеличивается ток базы, постоянная составляющая которого создает падение напряжения  $U_{cm}$  на резисторе R1 (переменная составляющая этого тока проходит через конденсатор C1). Так как напряжение  $U_{cM}$ приложено между базой и эмиттером в отрицательной полярности, результирующее постоянное напряжение на базе  $U_0$ -  $U_{\text{cm}}$ уменьшается, что вызывает смещение рабочей точки вниз по характеристике транзистора и переводит автогенератор в режим работы с малыми углами отсечки коллекторного тока при этом токи коллектора i<sub>к</sub>и базы i<sub>б</sub>имеют видпоследовательности импульсов, а напряжение на выходе  $U_{\text{max}}$  создаваемое первой гармоникой коллекторного тока, представляет собой синусоидальное колебание с неизменной амплитудой.

Таким образом, цепь автоматического смещения R1C1в автогенераторе выполняет роль регулятора процесса самовозбуждения и обеспечивает в первоначальный момент условия мягкого самовозбуждения с последующим переходом в более выгодный режим с малыми углами отсечки.

### **Одноконтурные схемы автогенераторов на транзисторах**

Маломощные автогенераторы, используемые в современной аппаратуре передачи сигналов электросвязи, выполняют обычно на транзисторах, имеющих по сравнению с электронными лампами большую экономичность, долговечность, надежность и компактность.

1. Автогенератор с трансформаторной обратной связью.

Принципиальная схема генератора показана на рис 4а.

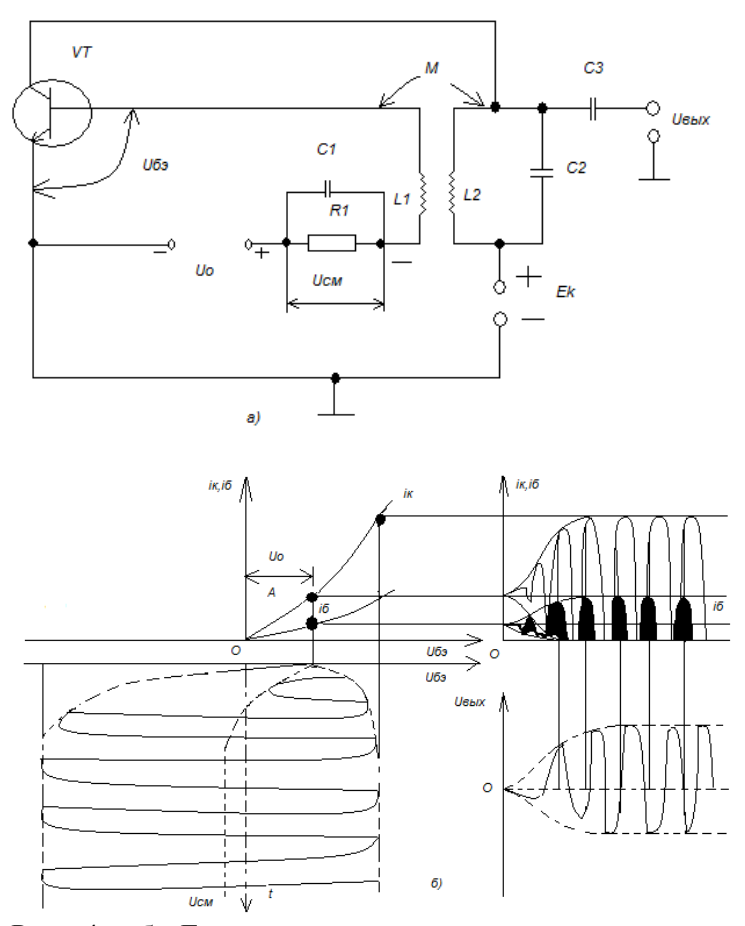

Рис. 4 а,б. Генератор с цепью автосмещения: а-схема; б- диаграммы, поясняющие регулирующие действие цепи автосмещения

Включение источника коллекторного напряжения  $E_{\kappa}$  сопровождается первоначальным зарядом конденсатора контура  $C_2$  и последующим его разрядом через катушку  $L_2$ . Так как катушки  $L_2$  и $L_1$  представляют собой трансформатор высокой частоты, возникающий даже самый слабый ток в контуре наводит в катушке связи  $L_1$  переменную ЭДС взаимоиндукции. Эта ЭДС создает переменное возбуждающее напряжение между базой и эмиттером транзистора, которое управляет коллекторным током в такт с колебаниями, возникшими в контуре. Благодаря усилительным свойствам транзистора возникшие колебания нарастают и неустойчивый процесс первоначальной генерации переходит в стационарный, при котором амплитуды колебательных токов и напряжений, а также их частота устанавливаются неизменными.

Периодически меняющийся коллекторный ток может иметь различную форму в зависимости от угла отсечки 0. Однако первая гармоника этого тока всегда совпадает по фазе с напряжением возбуждения и напряжением на контуре. В режимах с отсечкой из-за частотной избирательности контура действие высших гармоник импульса коллекторного тока проявляется слабо и основным током, питающим колебательный контур, является ток первой гармоники. Таким образом, при наличии в контуре гармонических колебаний в коллекторной цепи автогенератора создается периодически меняющийся ток, способный поддержать эти колебания и сделать их незатухающими. Для получения незатухающих колебаний требуется, чтобы энергия, расходуемая коллекторным источником  $E_{k}$ , полностью компенсировала потери в контуре, включая и энергию, отдаваемую автогенератором во внешнюю цепь- нагрузку.

Основные количественные соотношения в схеме автогенератора с трансформаторной обратной связью: амплитуда выходного напряжения

 $U_{\text{mBLX}}=I_{\text{m1}}\omega_{\text{asr}}L_2$ 

где  $I_{m1}$ - амплитуда первой гармоники коллекторного тока,

 $\omega_{\text{asr}}$  – частота автоколебаний; амплитуда напряжения обратной связи  $U_{\text{msx}}=I_{\text{m1}}\omega_{\text{asr}}M$ , где М – взаимная индуктивность между катушками  $L_1$  и  $L_2$ ; коэффициент передачи цепи обратной связи

$$
K_{o.c} = \frac{M}{L^2}
$$

2. Генератор с автотрансформаторной обратной связью.

Принципиальная схема приведена на рис. 5а.

Схема содержит колебательный контур второго вида L1C4, к трем точкам которого к, э, б соответственно подключены коллектор, эмиттер (через блокировочные конденсаторы большой емкости C2, C3) и база (через разделительный конденсатор C1) транзистора VT. Начальное смещение на базе транзистора задается делителем напряжения R1, R2. Элементы R3, C4 образуют цепь смещения, создаваемого падения на резисторе R3при протекании по нему постоянной составляющей эмиттерного тока.

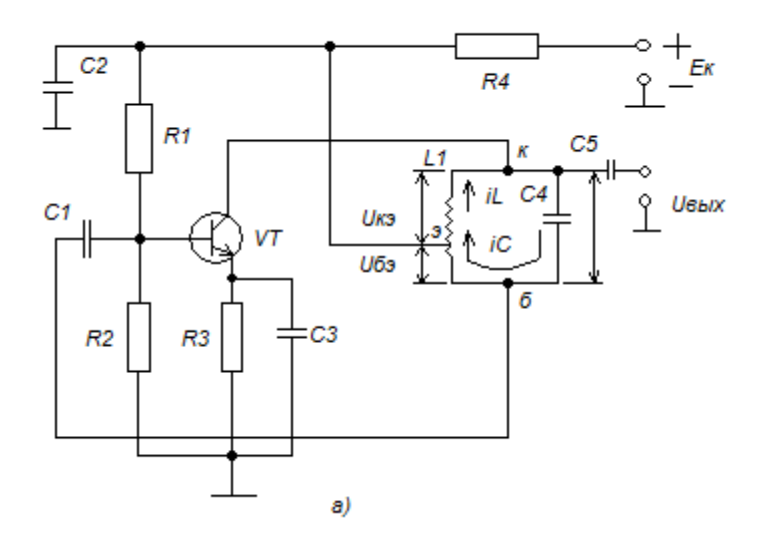

Рис.5а. Принципиальная схема автогенератора с обратной автотрансформаторной связью

Напряжение обратной связи U<sub>max</sub>=U<sub>бэ</sub>снимаетсяс части витков катушки L1, которая одновременно служит делителем напряжения  $U_{\kappa 6}$ , действующего на контуре. Как видно из схемы, условие баланса фаз выполняется потому, что напряжение U<sub>бэ</sub>всегда изменяется в противофазе с переменным напряжением на коллекторе  $U_{\text{mblx}}= U_{\text{K3}}$ . В этом можно убедиться, рассмотрев направление токов в ветвях контура L1C4. Индуктивность катушки L1 в точке э делится на L<sub>кэ</sub>, образующую левую (индуктивность) ветвь контура, и на  $L_{69}$ , которая с конденсатором С4 образует первую (емкостную) ветвь. Так как точки i<sub>L</sub>иi<sub>C</sub>в ветвях параллельного контура в любой момент времени противоположны по направлению, напряжения  $U_{6}$ и  $U_{r}$ противофазны.

3.Автогенератор с емкостной обратной связью.

Схема такого генератора представлена на рис. 5б.

В этой схеме применен колебательный контур третьего вида L1C4C5, соединенный точками к. э. б соответственно через конденсаторы СЗ, С2 и С1с коллектором, эмиттером и базой транзистора VT. В автогенераторе применена схема параллельного коллекторного питания, колебательный контур и транзистор включены параллельно друг другу (схемах на рис. № 4а, 5а эти элементы включены последовательно, т.е. использовались схемы последовательного коллекторного питания). Для ослабления шунтирующего действия высокочастотные дросселя L2 на контур индуктивность дросселя выбирают исходя из соотношения  $L2=(10...20) L1$ .

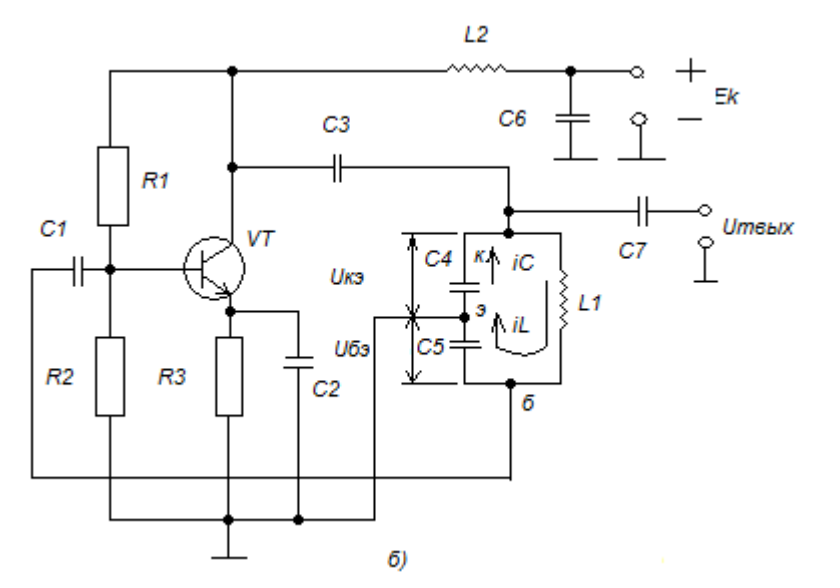

Рис.5 б. Принципиальная схема автогенератора с обратной емкостной связью

Общую емкость контура составляют емкости двух конденсаторов: С4 и С5, причем С4 образует емкостную ветвь контура, а С5 и L1- индуктивную ветвь. Так как соответствующие токи іт иісв любой момент времени направлены противоположно друг другу, напряжения  $U_{k2}U_{62}$ противофазны. Следовательно, условие баланса фаз выполняется, поскольку напряжение  $U_{63}$ =  $U_{\text{max}}$ , снимаемое с конденсатора С5, является напряжением обратной связи, а  $U_{\text{K3}}$ =  $U_{\text{mBLX}}$ , снимаемое с С4, - выходным напряжением генератора.

### Контрольные вопросы

- 1. Каково место и назначение генераторов высокой частоты в измерительных системах?
- 2. Способы реализации генераторов высокой частоты.
- 3. Опишите способы возбуждения генераторов высокой частоты.

#### Критерии оценивания:

**Отметка «5»:** работа выполнена в полном объеме с соблюдением необходимой последовательности действий:

- проводит работу в условиях, обеспечивающих получение правильных результатов и выводов;
- знает назначение и место генераторов высокой частоты в измерительных системах;
- знает способы и методы реализации и принципы постороения генераторов высокой  $\bullet$ частоты:
- соблюдает правила техники безопасности;  $\bullet$
- в ответе правильно и аккуратно выполняет все записи, таблицы, рисунки, чертежи, графики, вычисления:
- правильно выполняет анализ ошибок.

Отметка «4» работа выполнена правильно с учетом 1-2 мелких погрешностей или 2-3 требованию недочетов. исправленных самостоятельно  $\Pi$ O преподавателя. **Отметка «3» работа выполнена правильно не менее чем наполовину**, допущены 1-2 погрешности ипи одна грубая ошибка. **Отметка «2»** допущены две (и более) грубые ошибки в ходе работы, которые учащийся не может исправить даже по требованию преподавателя.

# **Практическая работа №4**

**Тема:**Изучение органов управления и контроль режима работы генератора импульсных сигналов.

**Цель работы:**Научиться работать с техническим паспортом прибора. Изучить конструкцию генератора  $\Gamma$ 5 – 54

### **Методическое обеспечение**

**1.**Панфилов В.А. Электротехнические измерения. Учебник.- М.: «Академия» 2008г. 288стр.

**2**. Гальперин М. В. Электротехника и электроника. Учебник.- М.: "Профессиональное образование" – 2011г. 408стр.

**3.** Методические указания по выполнения практических и лабораторных.

# **Условия и исходные данные**

1. Изучить пояснения к работе.

2. Осуществить изучение конструкции заданного генератора, его паспортных данных.

3. Проанализировать проделанную работу и сделать соответствующие выводы.

### **Методические указания**

1. Цель работы.

1.1. Научиться работать с техническим паспортом прибора

1.2. Изучить конструкцию генератора Г5 – 54

2. Пояснение к работе.

2.1. Краткие теоретические сведения

По широте использования генераторы прямоугольных импульсов уступают только генераторам синусоидальных сигналов. Они используются для настройки узлов аппаратуры связи с импульсно – кодовой модуляцией, систем радиолокации и т.п. Различают генераторы прямоугольных импульсов, серий импульсов, кодовых импульсных последовательностей, псевдослучайных последовательностей. Основными параметрами генераторов одиночных и парных импульсов, которые устанавливают ГОСТ, являются: длительность, амплитуда, частота, временный сдвиг импульса (относительно синхроимпульсов), длительность фронта и среза, неравномерность вершины. Нормируются погрешность установки параметров импульсов и нестабильность параметров основных импульсов. Класс точности генератора определяется пределом допускаемой погрешности параметров сигнала и пределами допускаемых значений искажений сигнала.

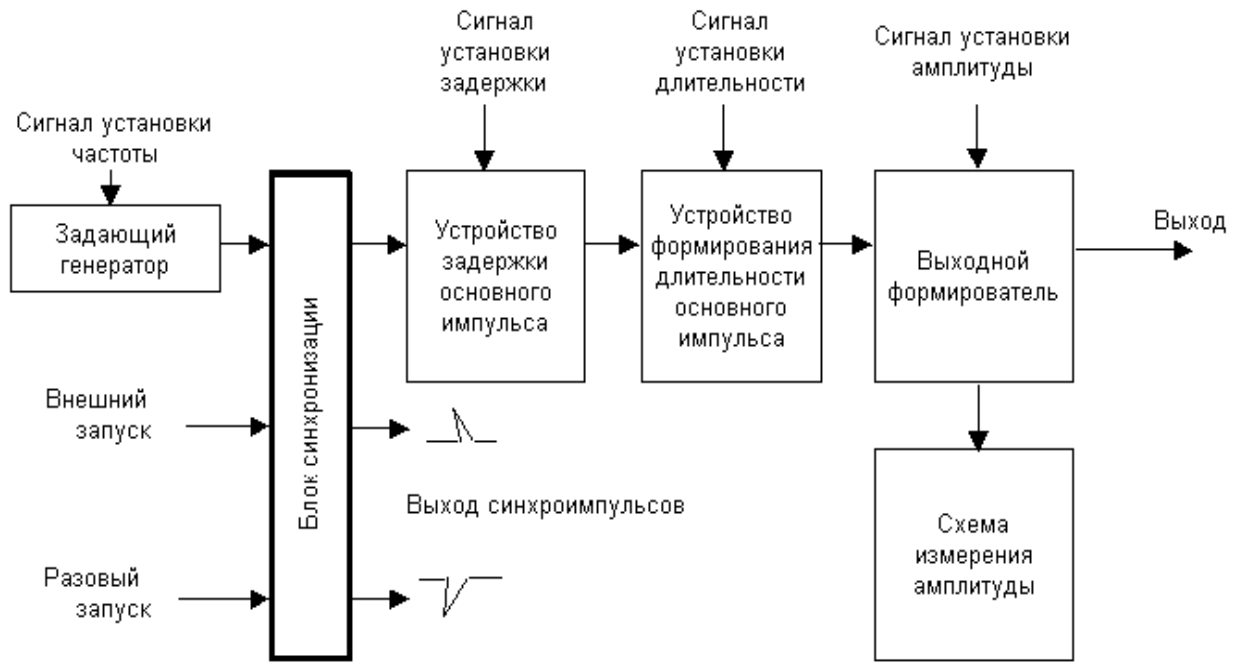

Типичная структурная схема простого генератора импульсов представлена на рисунке. Задающий генератор выполняется либо по схеме синусоидального, либо импульсного генератора. Его частота и стабильность определят частоту и стабильность выходного сигнала. Практически все генераторы импульсов могут работать как в режиме внешнего запуска, так и режиме разового запуска от кнопки на передней панели. Задающий генератор при этом отключаются. Для измерения амплитуды применяется пиковые или компенсационные вольтметры. Генераторы импульсов, построенные по данной схеме, обеспечивают погрешность установки частоты, длительность и временной задержки  $3 - 10\%$ , а нестабильность этих параметров, а за час работы 1-3%.

Для создания прецизионных генераторов импульсов по частоте, длительности и временной задержки используют кварцевый опорный генератор, метод синтеза частот и полностью цифровой принцип формирования выходного сигнала. В этом случае период, длительность и временная задержка выходного импульсного сигнала устанавливаются дискретно с шагом, равным периоду сигнала опорной частоты. Нестабильность всех этих параметров также полностью определяется характеристиками нестабильности опорного кварцевого генератора. Большим достоинством такого построения генераторов является возможность дистанционного и программного управления прибором с помощью цифровых сигналов.

2.2. Перечень используемого оборудования

2.2.1. Генератор  $\Gamma$ 5 – 54

2.2.2. Техническое описание и инструкция по эксплуатации. (заводской паспорт прибора) 3. Задание.

3.1. Изучить технические данные генератора импульсов Г5 – 54

3.2. Изучить структурную схему генератора и знать назначение отдельных узлов

3.3. Изучить конструкцию генератора и назначение органов управления прибора.

4. Содержание отчета.

Отчет должен содержать:

- 4.1. Цель работы
- 4.2. Задание
- 4.3. Перечень оборудования
- 4.4. Основные технические параметры прибора
- 4.5. Структурная схема генератора
- 4.6. Ответы на контрольные вопросы.

### **Контрольные вопросы**

1. Назначение генератора Г5 – 54

2. Пользуясь структурной схемой, пояснение работу генератора

3. Какие режимы работы допускает прибор по роду запуска?

4. Как установить необходимые параметры импульсов (амплитуду, частоту, длительность)?

### **Критерии оценивания:**

**Отметка «5»:** работа выполнена в полном объеме с соблюдением необходимой последовательности действий:

- проводит работу в условиях, обеспечивающих получение правильных результатов и выводов;
- знает назначение и реализацию органов контроля и управления генератора;
- умеет работать с паспортными данными генератора;
- знает режимы работы генераторов сигналов и их основные характеристики;
- соблюдает правила техники безопасности;
- в ответе правильно и аккуратно выполняет все записи, таблицы, рисунки, чертежи, графики, вычисления;
- правильно выполняет анализ ошибок.

**Отметка «4»** работа выполнена правильно с учетом 1-2 мелких погрешностей или 2-3 недочетов, исправленных самостоятельно по требованию преподавателя. **Отметка «3»** работа выполнена правильно не менее чем наполовину, допущены 1-2 погрешности или одна грубая ошибка. **Отметка «2»** допущены две (и более) грубые ошибки в ходе работы, которые учащийся не может исправить даже по требованию преподавателя.

# **Лабораторная работа №5.**

**Тема:**Измерение электронным осциллографом параметров непрерывных и импульсных сигналов.

**Цель работы:**Изучить функциональную схему осциллографа, знать назначение органов управления осциллографа, приобрести навыки работы с осциллографом.

# **Методическое обеспечение**

**1.**Панфилов В.А. Электротехнические измерения. Учебник.- М.: «Академия» 2008г. 288стр.

**2**. Гальперин М. В. Электротехника и электроника. Учебник.- М.: "Профессиональное образование" – 2011г. 408стр.

**3.** Методические указания по выполнения практических и лабораторных.

# **Условия и исходные данные**

1. Изучить пояснения к работе.

2. Практически получить навыки работы с осциллографом.

3. Выполнить с помощью осциллографа измерения, согласно заданию к лабораторной работе.

4. Проанализировать проделанную работу и сделать соответствующие выводы.

# **Методические указания**

### 1. Цель работы.

1.1 Изучить функциональную схему осциллографа.

- 1.2 Знать назначение органов управления осциллографа.
- 1.3 Приобрести навыки работы с осциллографом.
	- 2. Пояснения к работе
- 2.1 Краткие теоретические сведения

При наличии линейной развертки осциллографа горизонтальная ось является осью времени, а вертикальная осью напряжений. Допустим, что развертка идеально линейна и скорость движения луча в горизонтальном направлении известна.

Тогда задача определения временного интервала сводится к измерению линейного размера интересующей нас части осциллограммы и делению полученного числа на скорость развертки. С точки зрения измерения временного интервала выгодно шкалу регулятора развертки градуировать в величинах скорости отклонения луча. Обычно используют величину, обратную скорости, которую называют коэффициентом развертки:

# $Kr = T\pi p/Lr$

Где Lг – длина отрезка горизонтальной оси, соответствующая длительности прямого хода T пр. Коэффициент развертки на разных диапазонах выражается в мкс./дел., мс./дел., с./дел.

Значение временного интервала определяется умножением измеренного размера нужной части осциллограммы на коэффициент развертки k .

Аналогично для характеристики вертикальной оси осциллографа введен коэффициент отклонения.

 $K_F = U_Bx/L_B$ 

Где Uвх - амплитуда сигнала, подаваемая на вход Y; Lв-отклонение луча в вертикальном направлении, соответствующее значение Uвх. Коэффициент отклонения выражается в В/дел., мВ/дел.

2.2 Перечень используемого оборудования.

2.2.1 Осциллограф универсальный GOS-610FG.

2.2.2 Генератор сигналов GAG-810.

3 Задание.

3.1 Изучить функциональную схему осциллографа.

3.2 Изучить назначение органов управления.

3.3 Измерить амплитуду исследуемых сигналов.

3.4 Измерить длительность периода непрерывных сигналов.

3.5 Результаты измерений и вычислений занести в таблицы.

4. Работа в лаборатории.

4.1 Измерить амплитуду исследуемых сигналов.

Для измерения напряжения подать на вход У сигнал от генератора GAG-810 с частотой 1000Гц. Подобрать такую длительность развертки, чтобы на экране наблюдалось 2-3 периода измеряемого сигнала. Переключатель входного аттенюатора «Вольт/дел.» поставить в такое положение, чтобы измеряемый сигнал по вертикали не выходил за пределы экрана ЭЛТ. Задаваясь величиной напряжения на выходе генератора согласно данным таблицы 4.1.1 измерить амплитудное значение напряжения осциллографом и рассчитав действующее значение U, сравнить его с напряжением Uген. Данные измерений и расчетов внести в таблицу 4.1.1

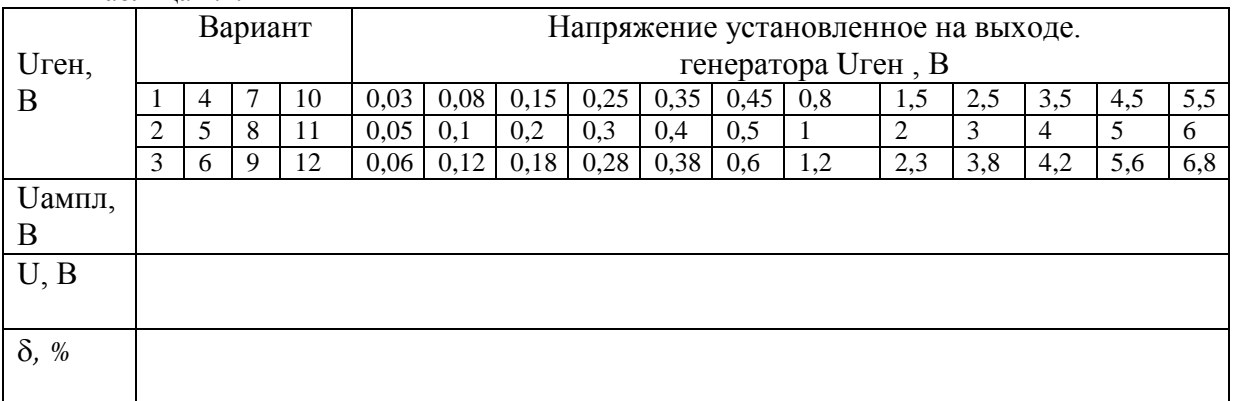

Таблица 4.1.1

где U=Uампл /  $\sqrt{2}$ 

 $\delta$  % = (Uген-U) • 100% / Uген

4.1.2. Измерить длительность периода непрерывных сигналов. Для измерения установить на генераторе ГЗ-102 напряжение 1В, и подать сигнал на вход У осциллографа. Длительность развертки выбирать такой, чтобы наблюдать 1-10 периодов измеряемого сигнала. Отсчитав количество делений по горизонтали для 8 периодов наблюдаемого сигнала и умножив на цену

деления калибратора длительности, определить длительность 8 периодов. Для определения длительности одного периода полученный результат разделить на 8.

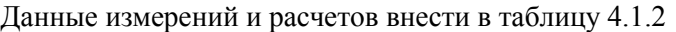

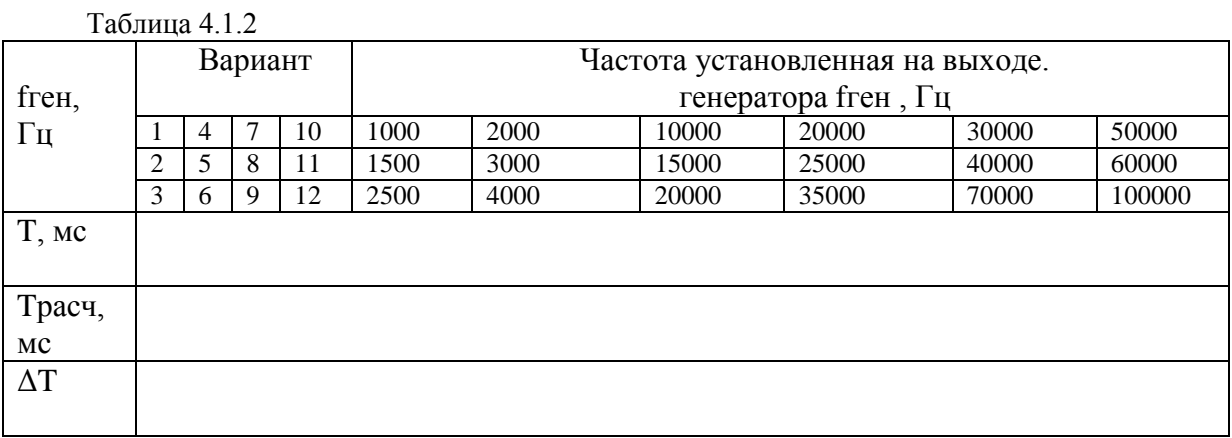

По измеренной длительности периода T можно определить частоту,

 $f = 1/T$ .

5 Содержание отчета.

Отчѐт должен содержать:

5.1 Цель работы.

5.2 Задание.

- 5.3 Перечень приборов и оборудования.
- 5.4 Таблицы измерений и расчетов.
- 5.5 Выводы по работе
- 5.6 Ответы на контрольные вопросы.

# **Контрольные вопросы**

- 1. Каково назначение и область применения электронного осциллографа?
- 2. Как обеспечивается устойчивость изображения на экране?
- 3. В каких режимах может работать генератор развертки?
- 4. Как измеряется напряжение при помощи осциллографа?
- 5. Как измеряется длительность при помощи осциллографа?
- 6. Как определяется чувствительность ЭЛТ?

7. Виды синхронизации осциллографа?

# **Критерии оценивания:**

**Отметка «5»:** работа выполнена в полном объеме с соблюдением необходимой последовательности действий:

- проводит работу в условиях, обеспечивающих получение правильных результатов и выводов;
- знает методику и правильно осуществляет измерение непрерывных и импульсных сигналов электрических цепей с помощью электронного осциллографа;
- соблюдает правила техники безопасности;

исправить даже по требованию преподавателя.

- в ответе правильно и аккуратно выполняет все записи, таблицы, рисунки, чертежи, графики, вычисления;
- правильно выполняет анализ ошибок.

**Отметка «4»** работа выполнена правильно с учетом 1-2 мелких погрешностей или 2-3 недочетов, исправленных самостоятельно по требованию преподавателя. **Отметка «3»** работа выполнена правильно не менее чем наполовину, допущены 1-2 погрешности или одна грубая ошибка. **Отметка «2»** допущены две (и более) грубые ошибки в ходе работы, которые учащийся не может

# **Практическая работа №5**

**Тема:**Исследование устройства и принципа действия двухлучевого осциллографа.

**Цель работы:**изучение устройства и принципа работы двухлучевого осциллографа, его характеристик и метрологических показателей.

### **Методическое обеспечение**

**1.**Панфилов В.А. Электротехнические измерения. Учебник.- М.: «Академия» 2008г. 288стр.

**2**. Гальперин М. В. Электротехника и электроника. Учебник.- М.: "Профессиональное образование" – 2011г. 408стр.

**3.** Методические указания по выполнения практических и лабораторных.

### **Условия и исходные данные**

- 1. Ознакомится с методическими указаниями по выполнению практической работы.
- 2. Выполнить исследование устройства и принципа работы осциллографа.
- 3. Составить отчет по работе, согласно заданию.
- 4. Проанализировать проделанную работу и сделать соответствующие выводы.

# **Методические указания**

Содержание отчета

- 1. Структурная схема исследуемого устройства.
- 2. Структурные схемы для измерений сквозных характеристик.
- 3. Осциллограммы и рисунки телевизионных изображений, полученных в процессе исследований.
- 4. Спектрограммы сигналов при разных режимах работы.
- 5. Выводы.
- 1. Цель практического занятия.

В процессе проведения практической работы исследуются сквозные амплитудно-частотные и амплитудные характеристики аналоговой системы связи, предназначенной для передачи сигналов телевидения. Определяются основные требования к характеристикам и влияния их искажений на передаваемую информацию. Кроме того, изучаются специфические методы измерений характеристик линии связи при передаче телевизионных сигналов.

2. Описание лабораторной установки

Для проведения исследований характеристик применяется следующий комплект измерительных приборов:

· Генератор испытательных телевизионных сигналов.

· Источник реальных телевизионных сигналов.

· Двухлучевой осциллограф с полосой пропускания не меньше 10 МГц.

· Пассивный фильтр нижних частот.

3. Свойства и характеристики телевизионных измерительных сигналов

В процессе выполнения работы определены амплитудные и амплитудно-частотные характеристики модели линии связи и их возможные искажения. Однако для телевизионных систем связи разработаны специфические методы оперативных измерений характеристик линий связи при помощи специальных испытательных сигналов. Существует большое количество различных испытательных сигналов, но большинство из них получаются в результате комбинации нескольких видов. Основные сигналы следующие:

· пилообразный сигнал с насадкой,

 $\cdot$  сигнал  $\sin^2$ ,

· сигнал для проверки переходных характеристик.

Пилообразный сигнал с насадкой применяется для проверки и измерения нелинейности амплитудной характеристики телевизионного канала.

Амплитудная характеристика телевизионного канала представляет собой зависимость телевизионного сигнала на выходе канала от входного уровня сигнала, несущего информацию о яркости передаваемого телевизионного изображения.

Нелинейность амплитудной характеристики канала черно-белого телевидения приводит к уменьшению числа градаций яркости передаваемого изображения и, следовательно, к ухудшению его качества.

Требования к линейности амплитудной характеристики канала при передаче сигналов чернобелого телевидения могут быть относительно нежесткими, так как нелинейные искажения видеосигнала, приводящие к изменению закона передачи градаций яркости изображения, малозаметны даже при значительной нелинейности амплитудной характеристики телевизионного канала. Практически искажения становятся заметными при коэффициенте нелинейных искажений более 20%.

Однако, при совместной передаче по РРЛ видеосигнала и сигнала звукового сопровождения путем частотного уплотнения требования к линейности амплитудной характеристики телевизионного канала значительно возрастают, так как нелинейность ее приводит к образованию высших гармоник и комбинационных составляющих спектров видеосигнала и частотно-модулированной поднесущей звукового сопровождения. Наиболее опасными являются комбинационные продукты от низкочастотных составляющих видеосигнала, которые вызывают переходные помехи из тракта видеосигнала в тракт звукового сопровождения. Введение предыскажений телевизионного сигнала существенно снижает уровень этих помех, так как при этом ослабляется уровень низкочастотных составляющих спектра видеосигнала.

Нелинейные искажения видеосигнала определяются с помощью телевизионного испытательного сигнала, изображенного на рис. 1. Этот сигнал представляет собой пилообразно нарастающее напряжение за период строки Тстр.

Уровень белого

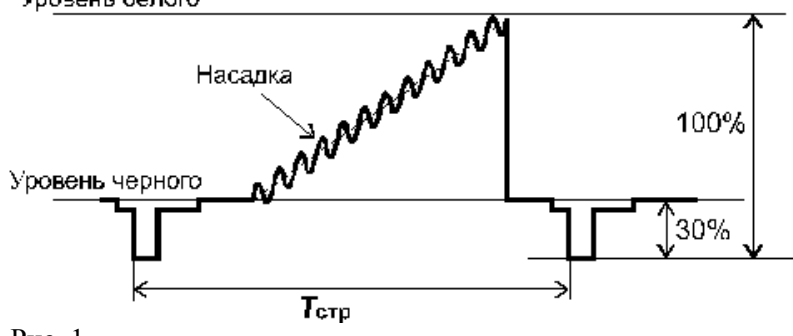

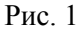

Если амплитудная характеристика канала нелинейна, то форма нарастающего напряжения в этом случае на выходе канала будет отличаться от прямой линии. Однако телевизионный канал, как правило, обладает высокой линейностью, и незначительное искажение формы пилообразного сигнала на выходе трудно заметить. Поэтому для точного измерения нелинейности амплитудной характеристики на пилообразный сигнал накладывается синусоидальное колебание (сигнал «насадки») небольшой амплитуды (0,1 В) с частотой 1,2 или 4.43 МГц, соответствующей средним частотам спектра яркостного сигнала или сигнала цветности. На приемном конце линии это колебание выделяется специальным фильтром и наблюдается на экране осциллографа, как показано на рис. 2.

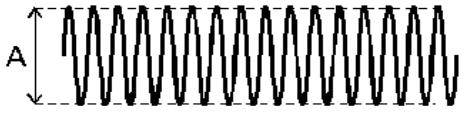

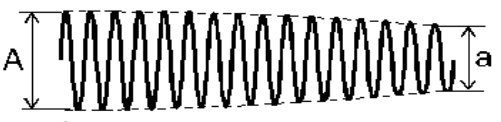

Рис. 2

Вверху рисунка показан вид сигнала при линейной амплитудной, а внизу – пример вида сигнала при нелинейной характеристиках. Рабочая точка для колебаний сигнала насадки по мере нарастания пилообразного напряжения перемещается по амплитудной характеристике канала, и при нелинейности характеристики коэффициент передачи для этого колебания изменится. В результате на выходе канала уровень сигнала насадки будет изменяться. Этот уровень приблизительно соответствует крутизне амплитудной характеристики в данной точке, т. е. ее производной, поэтому такой метод измерения называется «дифференциальным».

Нелинейность определяется по соотношению амплитуд синусоидального колебания на выходе. Коэффициент нелинейных искажений рассчитывается по формуле:

$$
K_{HM} = \left(1 - \frac{a}{A}\right) \cdot 100\%
$$

где а и A – соответственно минимальная и максимальная амплитуды насадки.

Для оперативной проверки амплитудной характеристики по испытательной телевизионной таблице применяется сигнал ступенчатой формы (рис. 3, а), который создает градационный клин (как вертикальный, так и горизонтальный). По количеству различимых на глаз градаций яркости на экране телевизора (не менее 7) можно судить о линейности амплитудной характеристики телевизионного канала (рис. 3, б).

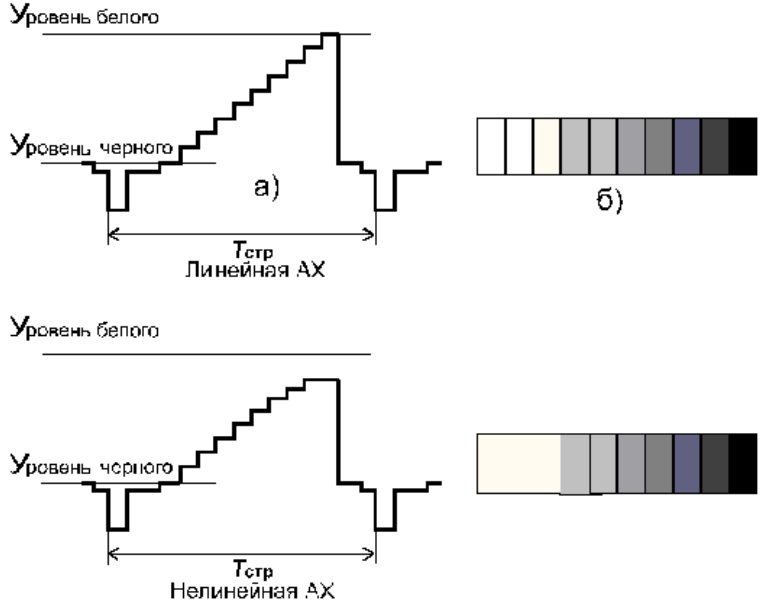

Рис. 3

Линейные искажения формы видеосигнала при передаче по линии связи телевизионной программы определяются амплитудно-частотной и фазочастотной характеристиками всего телевизионного канала. Однако вид этих характеристик не дает ясного представления об искажениях видеосигнала, которые будут наблюдаться на телевизионных экранах. В связи с этим в практике телевизионных измерений часто исследуется не амплитудно-частотная характеристика, а переходная характеристика, представляющая собой реакцию телевизионного канала на входной сигнал прямоугольной формы.

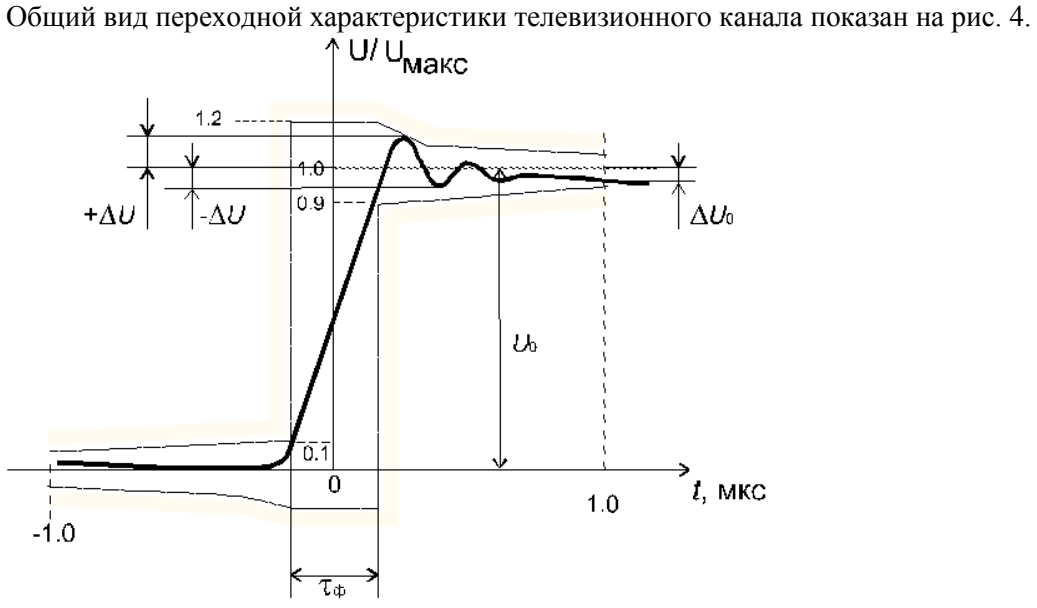

# Рис. 4

Для оценки качества телевизионного канала определяют следующие параметры:

а) длительность переднего фронта tф, т. е. время, в течение которого сигнал возрастает от 10 до 90% от установившегося значения. К увеличению времени нарастания переднего фронта приводит уменьшение уровня верхних частот в спектре видеосигнала, что связано с ограничением полосы частот телевизионного канала со стороны верхних частот (2–6 МГц). Такие искажения переходной характеристики вызовут ухудшение четкости передаваемого телевизионного изображения;

б) величину выбросов +DU и –DU, которая обусловлена нелинейностью фазочастотной характеристики телевизионного канала и крутым спадом частотной характеристики в области верхних частот. Появление выбросов на переходной характеристике приводит к возникновению светлых и темных окантовок у деталей изображения с резко очерченными контурами. Количественно этот вид искажений оценивается следующими соотношениями:

$$
\varepsilon_1 = \frac{+\Delta U}{U_0} 100\% \text{ m } \varepsilon_2 = \frac{-\Delta U}{U_0} 100\%
$$

в) перекос горизонтальной части переходной характеристики связан с уменьшением уровня составляющих нижних и средних частот в спектре видеосигнала из-за ограничения полосы пропускания телевизионного канала (неравномерность частотной характеристики) со стороны нижних и средних частот. Это приводит к искажению крупных, однородных по яркости деталей изображения и вызывает появление паразитных светлых или темных изменений яркости (появление «тянучек») за этими деталями. Количественно перекос оценивается соотношением:

$$
\varepsilon_3 = \frac{\Delta U}{U_0} 100\%
$$

На рис. 4 пунктиром показаны допуски на переходную характеристику телевизионного канала.

Для оценки переходной характеристики телевизионного канала используется специальный сигнал, представляющий собой прямоугольные импульсы с частотой 100 кГц (рис. 5).

Контроль осуществляется путем визуального наблюдения по осциллографу переходной характеристики на выходе канала. Неравномерность частотной характеристики со спадом в области верхних частот приводит к увеличению времени нарастания переднего фронта импульсов, а появление выбросов на переходной характеристике свидетельствует о неравномерности частотной характеристики с подъемом или с резким спадом на верхних частотах. Норма на время нарастания переднего фронта импульса на выходе видеоканала определяется по формуле:

 $\tau_{\phi} = \frac{1}{2} F_{\text{MARC}} = \frac{1}{2 \cdot 6} = 0,083 \text{ MKC}$ 

-где верхняя частота видеосигнала для отечественного стандарта составляет 6 МГц. В этом случае фронт испытательного сигнала не выходит за границы, обозначенные на рис. 4 пунктиром.

# Уровень белого

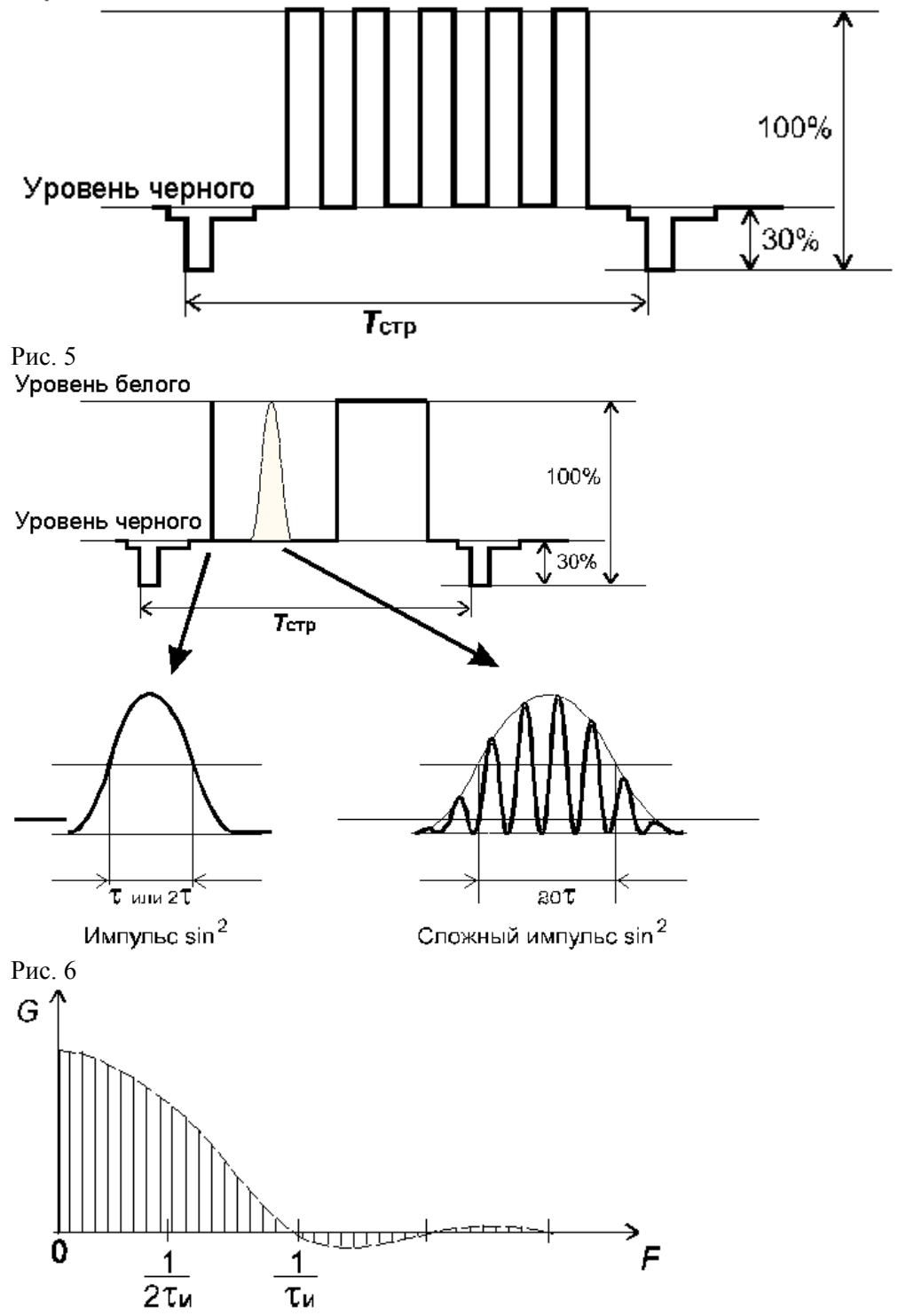

Рис. 7

Искажения частотной характеристики в области средних и верхних частот можно определить также с помощью специального испытательного сигнала sin2 (рис. 6).

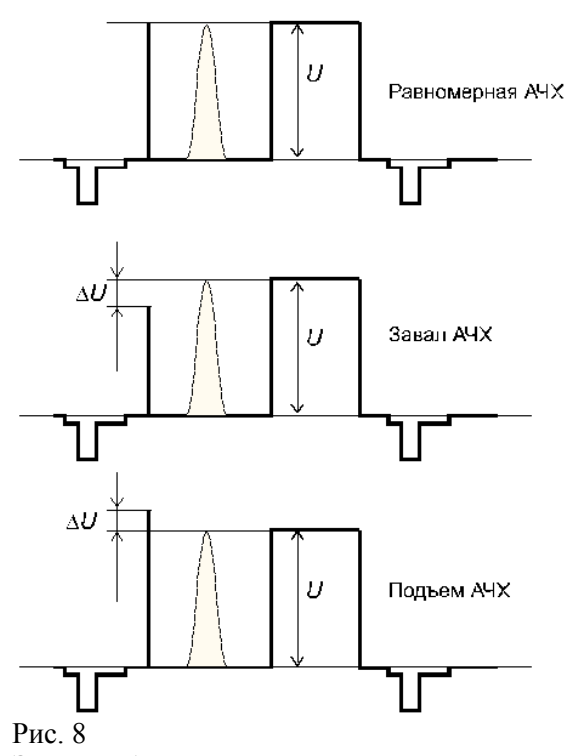

Это комбинированный сигнал, который состоит из прямоугольного импульса, фиксирующего уровень белого и так называемых синусквадратичных импульсов, имеющих форму положительных полуволн, описываемых уравнением: U(t) = sin2wt

Применяются два вида синусквадратичных импульсов - простой и сложный.. Как показано на рис. 7, импульс sin2wt имеет широкий спектр, ограниченный частотами 1/tи.

Для исследования АЧХ используются простые импульсы синусквадратичной формы с длительностью t и 2tи (где t = 80 нсек). Это обеспечивает исследование характеристик в области 3 и 6 МГц. Методика измерений заключается в определении изменения амплитуды простого синусквадратичного импульса (в %) относительно амплитуды прямоугольного импульса при прохождении испытательного сигнала по телевизионному каналу (рис. 8).

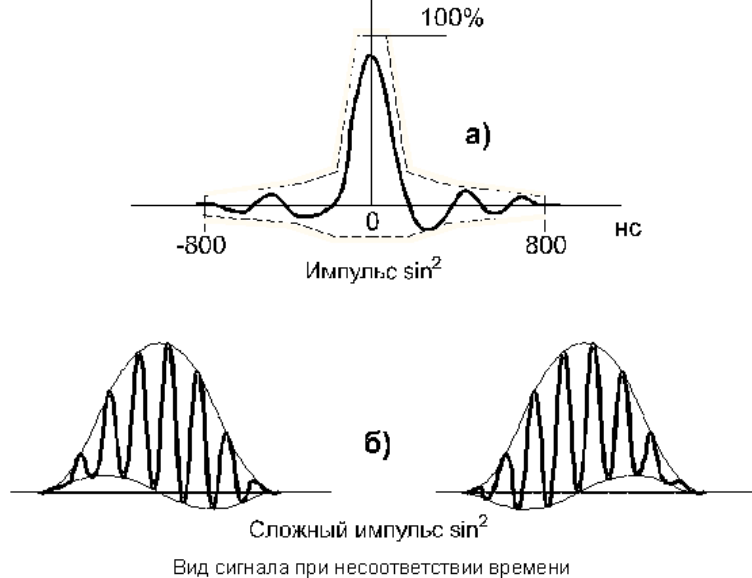

задержки для яркостного сигнала и сигнала цветности

Согласно нормам амплитуда импульса простого синусквадратичной формы на выходе телевизионного канала не должна падать больше чем на 20% относительно прямоугольного импульса для аналоговой линии связи протяженностью 2500 км.

По изменению формы самого простого импульса можно судить об искажениях фазочастотной характеристики канала. Это проявляется в виде появления выбросов перед импульсом и нарушением симметричности формы импульса (рис.9, а).

Рис. 9

Сложный синусквадратичный импульс имеет длительность 20t и содержит заполнение в виде синусоидального сигнала с частотой 4,43 МГц (рис. 6). Он предназначен для проверки временных задержек в телевизионном канале между яркостным сигналом и сигналом цветности (несоответствие этих величин приводит к появлению цветных окантовок на изображении). Вид сигнала при разнице во временах задержки показан на рис. 9, б.

# **Контрольные вопросы**

1. Принцип работы осциллографа.

- 2. Какими кнопками выбирается режим развѐртки?
- 3. Принцип работы ЭЛТ с электростатическим управлением.
- 4. Применение ЭЛТ с электростатическим управлением.
- 5. Принцип работы ЭЛТ с электромагнитным управлением.
- 6. Применение ЭЛТ с электромагнитным управлением.

7. Система обозначения ЭЛТ.

# **Критерии оценивания:**

**Отметка «5»** работа выполнена в полном объеме с соблюдением необходимой последовательности действий:

- проводит работу в условиях, обеспечивающих получение правильных результатов и выводов;
- корректно выполняет измерения осциллографом параметры различных сигналов;
- соблюдает правила техники безопасности;
- в ответе правильно и аккуратно выполняет все записи, таблицы, рисунки, чертежи, графики, вычисления;
- правильно выполняет анализ ошибок.

**Отметка «4»** работа выполнена правильно с учетом 1-2 мелких погрешностей или 2-3 недочетов, исправленных самостоятельно по требованию преподавателя. **Отметка «3»** работа выполнена правильно не менее чем наполовину, допущены 1-2 погрешности или одна грубая ошибка. **Отметка «2»** допущены две (и более) грубые ошибки в ходе работы, которые учащийся не может исправить даже по требованию преподавателя.

# **Практическая работа №6**

**Тема:**Изучение методики измерения частоты и интервалов времени электронно-счетным частотомером.

**Цель работы:**Изучить функциональную схему частотомера, назначение органов управления прибора, научиться производить измерения с помощью цифрового частотомера

### **Методическое обеспечение**

**1.**Панфилов В.А. Электротехнические измерения. Учебник.- М.: «Академия» 2008г. 288стр.

**2**. Гальперин М. В. Электротехника и электроника. Учебник.- М.: "Профессиональное образование" – 2011г. 408стр.

**3.** Методические указания по выполнения практических и лабораторных.

### **Условия и исходные данные**

1. Ознакомиться с устройством и принципом работы частотомера.

2. Произвести измерения параметров электрической цепи, согласно заданию.

3. Проанализировать полученные результаты и сделать соответствующие выводы по работе.

# **Методические указания**

1 Цель работы.

- 1.1 Изучить функциональную схему частотомера.
- 1.2 Знать назначение органов управления прибора.
- 1.3 Научиться производить измерения с помощью цифрового частотомера.
- 2 Пояснения к работе.

2.1 Краткие теоретические сведения.

Измерение частоты–одна из важнейших задач измерительной техники. Наличие высокочастотных эталонов определяет возможность измерения частоты с погрешностью  $\pm 5 \cdot 10^{-10}$ .

Параметр периодического сигнала, характеризующий наименьший интервал времени, через который повторяются его мгновенные значения, называют периодом T. Величина, обратная периоду, называется частотой: f = 1/T. Единицей измерения частоты является герц

( 1 Гц = 1с-1 , т.е. единица частоты определяется принятым размером единицы времени). Применяются кратные единицы: килогерц ( $10^3$  Гц), мегагерц ( $10^6$  Гц), гигагерц ( $10^9$  Гц), терагерц ( $10^{12}$  Гц).

2.2 Перечень используемого оборудования.

- 2.2.1. Генератор GAG-810.
- 2.2.2. Частотомер Ч3 57.
- 3 Задание.
- 3.1 Изучить и знать назначение органов управления прибора Ч3 57.
- 3.2 Изучить функциональную схему частотомера.
- 3.3 Измерить частоту генератора в режиме измерения частоты.
- 3.4 Измерить период генератора в режиме измерения периода.
- 3.5 Измерить отношения частот.
- 3.6 Результаты измерений занести в таблицы.
- 4 Работа в лаборатории.
- 4.1. Подготовка прибора к работе.
- 4.1.1 Проверить заземление прибора.

4.1.2 Включить прибор тумблером «Сеть», при этом должны засветиться индикаторные лампы цифрового табло прибора.

4.1.3 Дать прибору прогреться в течении 15 минут, после чего можно приступить к измерениям.

4.1.4 Проверьте работоспособность прибора в режиме самоконтроля в следующей последовательности:

 включите кнопку «Контр.»,установите «Время инд.» в положение, удобное для отсчета. 4.2. Измерение частоты.

4.2.1 Соединить вход A частотомера с клеммами выхода генератора.

4.2.2 Включить кнопку «Частота».

4.2.3 Переключатель «mt0,ms/множ.» установите в положение в зависимости от требуемой точности измерения. При этом, при измерении частот 0,1 Гц до 10 Гц рекомендуется включать кнопку  $10^4$ , при измерении частот от 100 Гц до 1 МГц включить кнопку  $10^3$ , а при измерении частот свыше 10 МГц – кнопку 10 или 1.

- 4.2.4 Ручку «Время инд.» установите в удобное для отсчета положение.
- 4.2.5 Выходное напряжения генератора установите в пределах от 0,1 до 1 В.
- 4.2.6 Результаты измерений и вычислений занести в таблицу 4.1.

Таблица 4.1

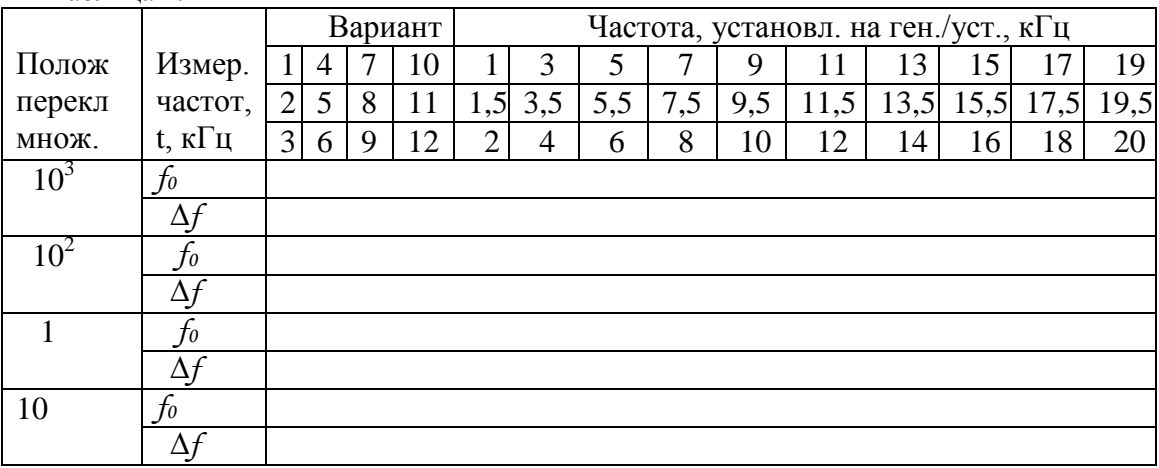

Абсолютная погрешность определяется по формуле:

 $\Delta f = f_{\text{ver}} - f_0$ 

- 4.3. Измерение периода.
- 4.3.1. Соединить вход Б прибора с клеммами генератора.
- 4.3.2 Включить кнопку «Период Б».
- 4.3.3 Переключатель «mS/множ.» установите в положение 1, а переключатель «t/S» в зависимости от требуемой точности измерения и длительности измеряемого периода.
- 4.3.4 Ручку «Время инд.» установите в удобное для отсчета положение.
- 4.3.5 При измерении периода сигнала напряжением от 1 до 10 В для сигнала синусоидальной формы включите кнопку 1:10/ 1:1 В.
- 4.3.6 Произвести отсчет результатов измерения.
- 4.3.7 Результаты измерений и вычислений занести в Таблицу 4.2.

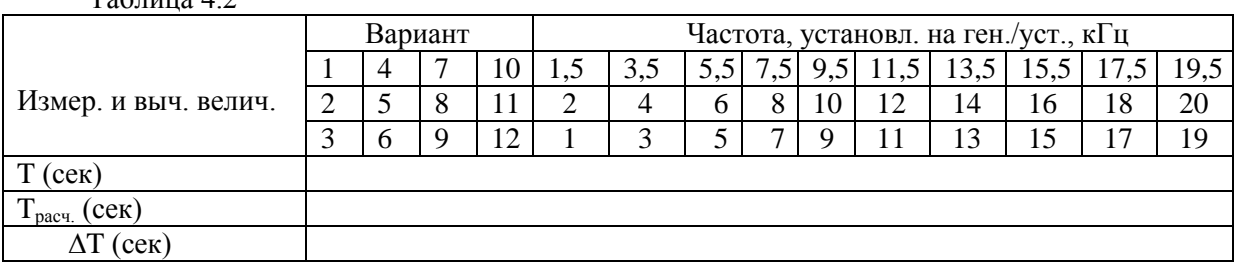

 $Ta6$ пина  $4.2$ 

Расчет производится по формуле:

 $T_{\text{nacy}} = 1/f_{\text{ref}}$  (сек)

 $\Delta T = T_{\text{pace}} - T_{\text{vacT}}$  (сек)

5 Содержание отчета.

Отчѐт должен содержать

5.1 Название работы.

- 5.2 Цель работы.
- 5.3 Перечень используемого оборудования.
- 5.4 Задание.
- 5.5. Результаты измерений и вычислений.
- 5.6. Выводы по работе
- 5.7. Ответы на контрольные вопросы.

# **Контрольные вопросы**

1.Назначение отдельных узлов структурной схемы частотомера?

2. Какой сигнал открывает селектор в режиме измерения частоты?

- 3. Каковы достоинства цифровых частотомеров?
- 4. Какой принцип положен в устройство электронно-счетного частотомера?
- 5. От чего зависит погрешность цифровых частотомеров?

# **Критерии оценивания:**

**Отметка «5»:** работа выполнена в полном объеме с соблюдением необходимой последовательности действий:

- проводит работу в условиях, обеспечивающих получение правильных результатов и выводов;
- владеет методикой измерения частоты и временных сигналов с помощью частотомера;
- соблюдает правила техники безопасности;

 в ответе правильно и аккуратно выполняет все записи, таблицы, рисунки, чертежи, графики, вычисления;

правильно выполняет анализ ошибок.

**Отметка «4»** работа выполнена правильно с учетом 1-2 мелких погрешностей или 2-3 недочетов, исправленных самостоятельно по требованию преподавателя. **Отметка «3»** работа выполнена правильно не менее чем наполовину, допущены 1-2 погрешности или одна грубая ошибка. **Отметка «2»** допущены две (и более) грубые ошибки в ходе работы, которые учащийся не может исправить даже по требованию преподавателя.

# **Практическая работа №7**

**Тема:**Измерение параметров модулированных сигналов.

**Цель работы:**получить представление о способах и видах модуляций и измерении еѐ параметров.

# **Методическое обеспечение**

**1.**Панфилов В.А. Электротехнические измерения. Учебник.- М.: «Академия» 2008г. 288стр.

**2**. Гальперин М. В. Электротехника и электроника. Учебник.- М.: "Профессиональное образование" – 2011г. 408стр.

**3.** Методические указания по выполнения практических и лабораторных.

# **Условия и исходные данные**

1. Ознакомиться теоретическими сведениями.

2.Изучить способы и методы модуляции сигналов.

3. Изучить способы и методы измерения модулированных сигналов.

4. Проанализировать выполненную работу и сделать соответствующие выводы по работе.

### **Методические указания**

Задание: Ознакомиться с теоретическими сведениями и составить отчет следующего содержания:

1. Понятие, назначение и основные свойства модуляции;

2. Сведения об амплитудной модуляции и еѐ математическое обоснование;

3. Сведения о частотной модуляции и еѐ математическое обоснование;

4. Измерение модулированных сигналов.

Сделать вывод к работе.

Теоретические сведения.

Модуляция – это процесс изменения высокочастотного несущего сигнала с целью передачи информации. Несмотря на то, что теоретически возможна передача сигнала сограниченной полосой частот (или информации) без модуляции, гораздо эффективней передавать данные, модулируя высокочастотный несущий сигнал. Это связано с тем, что высокочастотные сигналы требуют антенн меньших размеров, повышается пропускная способность канала связи, и возможна передача различных видов данных. АМ радиостанции транслируют аудиосигналы на частотах в диапазоне от 20 Гц до 20 кГц, используя несущие сигналы с частотой от 500 кГц до 1,7 МГц. Если бы мы были вынуждены передавать аудиосигналы напрямую, нам понадобилась бы антенна апертурой около 10000 км! В общем случае модуляцию можно разделить на аналоговую и цифровую. Амплитудная модуляцияявляется одной из форм аналоговой модуляции.

Модуляция – это процесс, при котором характеристики высокочастотного несущего сигнала изменяются для передачи информации, содержащейся в низкочастотном исходном сигнале. Несмотря на то, что теоретически возможна передача сигнала с ограниченнойполосой (или информации) без модуляции, гораздо эффективней передавать данные, модулируя ими высокочастотный несущий сигнал.

Результатом является двухполюсный сигнал, центрированный относительно несущей частоты с удвоенной полосой исходного сигнала.

Несушая волна

Информационный сигнал

Модулированный сигнал

Амплитудная модуляция (АМ) – один из способов аналоговой модуляции, при которомамплитуда (А) несущего сигнала c фиксированной частотой постоянно изменяется для отражения данных исходного сигнала. Несущий сигнал – это, как правило, высокочастотная синусоидальная волна, используемая для передачи информации в своей огибающей. Имеется три параметра синусоидальной волны, которые могут изменяться – это амплитуда, частота ифаза. Любой из этих параметров может быть модулирован или изменѐн для передачи информации. Синусоидальная волна может быть математически описана синусной или косинусной функцией с амплитудой Ac, частотой fc и фазой φ.

Математическое обоснование

Несущий сигнал модулируется путѐм изменения амплитуды по отношению к исходному сигналу с ограниченной полосой. Исходный сигнал может быть представлен следующей формулой:

 $m(t) = Mbcos(2\pi f b + \varphi)$ , а несущий сигнал может быть представлен так:

 $c(t) = Ac \cos(2\pi f c)$ 

Для упрощения уравнения будем считать, что между несущим и исходным сигналом нет фазовых различий и поэтому  $\varphi = 0$ .

Модулированный сигнал можно представить как добавление амплитуды исходного сигнала к амплитуде несущего сигнала.

 $(Ac + m(t)) \cos(2\pi f c)$ 

С помощью тригонометрических формул+ форма волны может быть преобразована к виду:

Ac  $cos(2\pi f c) + Mb/2 cos(2\pi (fc - fb)) + +CosA * CosB = 0.5Cos(A-B)$ 

Mb/2  $cos(2\pi (fc + fb))$ 

Частотная модуляция.

 Частотная модуляция (ЧМ, FM – FrequencyModulation) – это такой тип модуляции, при котором изменения частоты несущего колебания соответствуют изменениям в информационном сигнале. Такая модуляция считается аналоговой, так как исходный сигнал является типичным аналоговым сигналом без дискретных цифровых значений.

Применения

Частотная модуляция обычно используется для радио- или телевизионной трансляции.

FM радиостанции, вещают в диапазоне от 88 МГц до 108 МГц и используют ЧМ(FM) модуляцию для передачи аудиосигнала. Каждая радиостанция использует полосу частот в 38 кГц.

Аналоговое телевидение также применяет FM модуляцию. Фактически, телевизионные каналы с 0 по 72 передают сигналы в диапазоне от 54 МГц до 825 МГц.

Принципы создания частотно модулированного сигнала

Основной принцип FM модуляции заключается в том, что амплитуду исходного аналогового сигнала можно представить как небольшое изменение частоты несущего колебания. Ниже показана реализация сказанного.

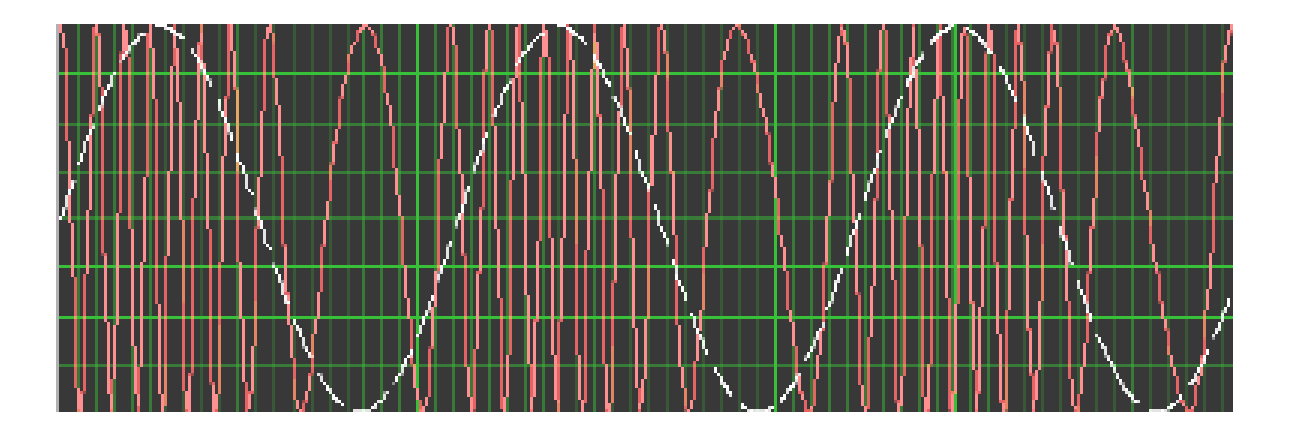

Из рисунка видно, что разные амплитуды исходного сигнала (график белого цвета) соответствуют определенным частотам несущего колебания (серый график).

Математически можно представить это уравнением, характеризующим FM модуляцию.

Во-первых, обозначим исходный сигнал в виде: m(t)

Во-вторых, можно представить синусоидальную несущую уравнением:

 $xc(t) = Acos(2\pi fct)$ 

Собственно математический процесс модуляции несущей исходным сигналом m(t) требует двухступенчатого процесса. Во-первых, исходный сигнал необходимо проинтегрировать по времени, чтобы получить зависимость фазы от времени,  $\Theta(t)$ . Это делает возможным процесс модуляции, так как ЧМ реализуется стандартной схемой фазовой модуляции.

Измерение модулированных сигналов.

Лля измерения подобных сигналов чаше всего используют осциллографы, способные работать в режиме анализатора в модуляционной области. Анализаторы в модуляционной области представляют расширение технологии счетчик/таймер. Эти анализаторы обеспечивают информативное отображение частоты, фазы или временных соотношений сигнала в зависимости от времени. Они могут строить гистограммы и выполнять статистический анализ, позволяя тем самым быстро анализировать результаты измерения. Анализаторы в модуляционной области позволяют непосредственно видеть процесс переключения и установления частоты в генераторах, управляемых напряжением (ГУН), в системах фазовой автоподстройки частоты (ФАПч) и в синтезаторах частот. Они облегчают анализ сигналов со сложной фазовой и частотной модуляцией, имеющей место в системах связи.

Откалибровав шкалу осциллографа надлежащим образом, можно досконально изучить модулированный сигнал, используя генератор торможения осциллографа, сравнить сигнал с опорным или эталонным значением.

Способность осциллографов отображать информацию с переменной интенсивностью существенным образом облегчает поиск неисправностей в различных молуляторах, особенно определение избыточной глубины модуляции сигнала в цепях регулировки выходного напряжения. Осциллограф способен увеличивать интенсивность изображения в участках изображения, где сигнал проявляется наиболее часто.

# Контрольные вопросы

- 1. Опишите суть амплитудной модуляции сигналов.
- 2. Опишите суть частотной модуляции сигналов.
- 3. Опишите суть амплитудно-частотной модуляции сигналов.

4. Приведите способы и методы измерения параметров модулированных сигналов.

# Критерии оценивания:

**Отметка** «5»: работа выполнена в полном объеме с соблюдением необходимой послеловательности лействий:

- проводит работу в условиях, обеспечивающих получение правильных результатов и выводов;
- различает виды модуляции сигналов;
- умеет выбирать способы и методы измерения модулированных сигналов;
- соблюдает правила техники безопасности;

 в ответе правильно и аккуратно выполняет все записи, таблицы, рисунки, чертежи, графики, вычисления;

правильно выполняет анализ ошибок.

**Отметка «4»** работа выполнена правильно с учетом 1-2 мелких погрешностей или 2-3 недочетов, исправленных самостоятельно по требованию преподавателя. **Отметка «3»** работа выполнена правильно не менее чем наполовину, допущены 1-2 погрешности или одна грубая ошибка. **Отметка «2»** допущены две (и более) грубые ошибки в ходе работы, которые учащийся не может исправить даже по требованию преподавателя.

### **Практическая работа №8**

**Тема:**Измерение параметров полупроводниковых приборов.

**Цель работы:**Научиться экспериментально снять входные, выходные статические характеристики полупроводниковых приборов на примере транзистора в схеме с общим эмиттером, приобрести практические навыки исследования полупроводниковых приборов и работы с приборами.

# **Методическое обеспечение**

**1.**Панфилов В.А. Электротехнические измерения. Учебник.- М.: «Академия» 2008г. 288стр.

**2**. Гальперин М. В. Электротехника и электроника. Учебник.- М.: "Профессиональное образование" – 2011г. 408стр.

**3.** Методические указания по выполнения практических и лабораторных.

### **Условия и исходные данные**

1. Ознакомиться с пояснениями к практической работе.

2. Произвести соответствующие измерения параметров полупроводниковых приборов на примере транзистора в схеме с общим эмиттером, согласно заданию.

3. Проанализировать выполненную работу и сделать соответствующие выводы по работе.

### **Методические указания**

1. Цель работы

 1.1 Научиться экспериментально снять входные, выходные статические характеристики транзистора в схеме с общим эмиттером.

1.2 Приобрести навыки определять  $h_3$  – параметры транзистора в схеме с общим эмиттером.

1.3 Приобрести практические навыки исследования транзисторов и работы с приборами.

2. Пояснения к работе

2.1 Краткие теоретические сведения

Схема включения транзистора с общим эмиттером является основной в усилительной и импульсной технике, так как обеспечивает усиление и по току, и по напряжению.

В этой схеме (рис. 4) напряжение питания коллекторной цепи подается одновременно на два перехода: коллекторный и эмиттерный. И чтобы открыть эмиттерный переход на базу необходимо подать небольшое отрицательное напряжение относительно эмиттера.

Для транзистора, включенного по схеме с общим эмиттером, входные характеристики представляют собой зависимость:

 $I\bar{0} = f(U\bar{0})$  при Uкэ=const Эти характеристики показаны на рис.1

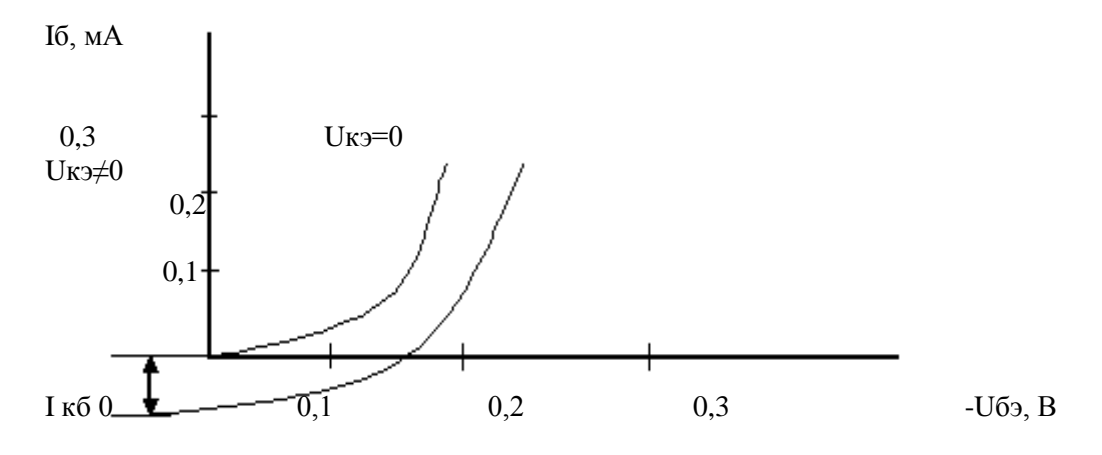

Рисунок 1

Общий характер этих зависимостей аналогичен характеру подобных характеристик транзистора, включенного по схеме с общей базой, так как ток базы определяется равенством:

Іб=Іэп+Ірек-Ікбо

 $(2.1)$ 

При Uкэ=0 и Uбэ<0 ток базы имеет только две составляющие Iэп и Iрек. При подаче на коллекторный переход транзистора обратного напряжения ток базы уменьшится из-за появления тока Ікбо, а также за счет уменьшения числа рекомбинаций, так как почти все носители втягиваются коллектором.

Поэтому входная характеристика смещается вправо и вниз. При некотором небольшом значении напряжения Uбэ ток базы Iб=0. Когда Uбэ=0, Iэп+Iрек=0, поэтому Iб=-Iкбо.

Семейство выходных характеристик транзистора, включенного по схеме с общим эмиттером, показано на рис. 2.

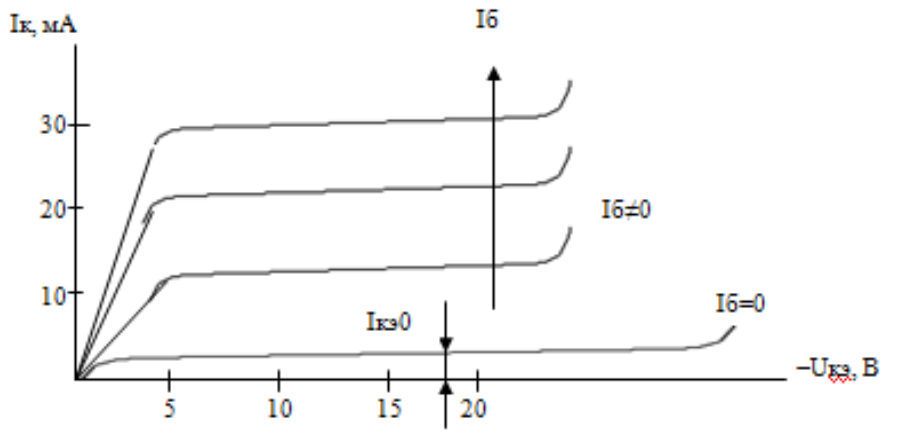

Рисунок 2

Они представляют зависимость:

 $I_{K} = f(U_{K} \cdot \mathbf{I})$  при $I \circ \mathbf{I} = \text{const.}$ 

Первая характеристика соответствует условию, когда ток базы Iб=0. В этом случае через транзистор проходит ток Ікэо=/ $\beta$ +I/Iкбо. Это объясняется тем, что при Uкэ<0 эмиттерный переход транзистора оказывается под небольшим прямым напряжением, поэтому эмиттерный переход инжектирует в базу дырки, которые увеличивают обратный ток коллектора.

При значительном увеличении напряжения Uкэ ток Iкэо резко возрастает из-за наступления пробоя перехода.

Если Iб≠0, выходные характеристики проходят выше, чем при Iб=0, и тем выше, чем больше ток базы. Увеличение тока базы означает, что увеличился ток эмиттера, частью которого является ток базы. Следовательно, возрастает и ток коллектора.

Выходные характеристики транзистора, включенного по схеме с общим эмиттером, имеют больший наклон, чем в схеме с общей базой, т.е. наблюдается большая зависимость тока коллектора от напряжения на коллекторе. Объясняется это тем, что при Iб=const увеличение тока эмиттера, вызванное влиянием напряжения коллектора на потенциальный барьер эмиттерного перехода приводит к росту тока коллектора.

Выходные статические характеристики не пересекают оси тока. Это связано с тем, что напряжение, приложенное к коллекторному переходу транзистора равно разности Uкэ и Uбэ. Когда |Uкэ|>|Uбэ| коллекторный переход закрыт.

При |Uкэ|<|Uбэ| напряжение Uкб>0 коллекторный переход открывается и ток коллектора уменьшается до нуля. Этим объясняется и то, что крутизна на начальном участке от Uкэ=0 до Uкэ=Uбэ велика. На участке |Uкэ|>|Uбэ| крутизна характеристики резко уменьшается.

Расчет всех hэ – параметров следует выполнять в точке П, положение которой определяется значениями Uкэ и тока базы Iб.

Для схемы с общим эмиттером  $h_{11}$  и  $h_{12}$  записываются следующим образом:

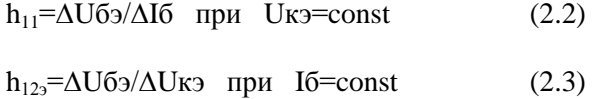

Расчет этих параметров по входным статическим характеристикам показан на рис. 3а. Параметры  $h_{21}$  и  $h_{22}$  рассчитываются по выходным статическим характеристикам, как это показано на рис. 3б.

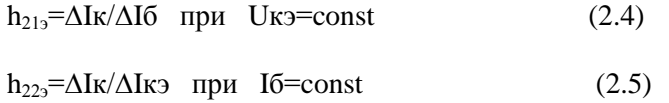

Расчет hэ -параметров по статическим характеристикам транзистора.

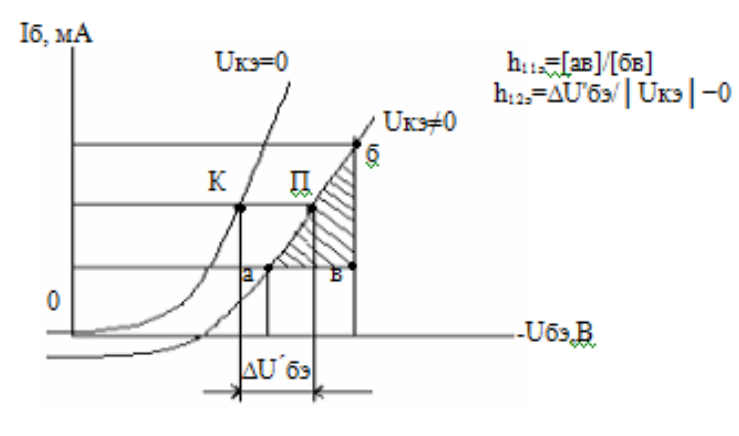

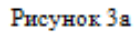

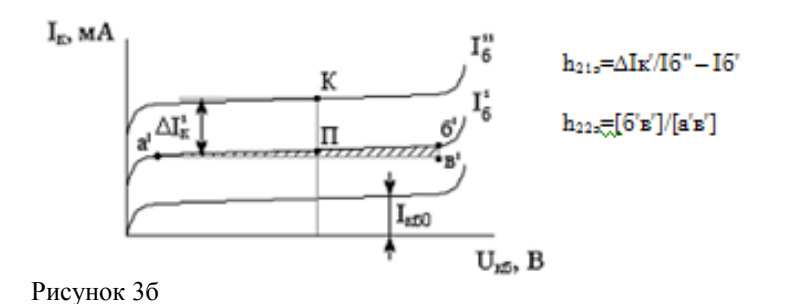

2.2 Перечень используемого оборудования

2.2.1 Стенд для исследования электронных приборов;

2.2.2 Источник питания Б5-70.

3 Задание

3.1 Снять статические входные характеристики транзистора с ОЭ;

3.2 Снять статические выходные характеристики транзистора с ОЭ;

3.3 Построить статические входные характеристики транзистора с ОЭ;

3.4 Построить статические выходные характеристики транзистора с ОЭ;

3.5 Рассчитать hэ – параметры.

4 Работа в лаборатории

4.1 Собрать схему:

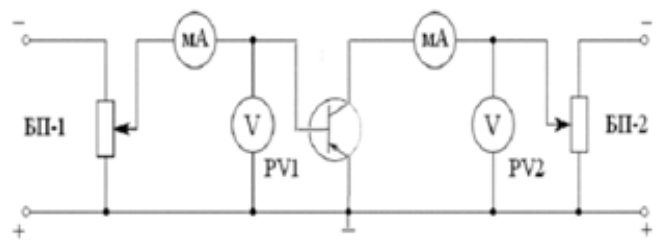

Рисунок 4

4.2 Снять входные статические характеристики и заполнить таблицу 1;

Таблица 1 – Результаты снятия входных статических характеристик транзистора в схеме с общим эмиттером.

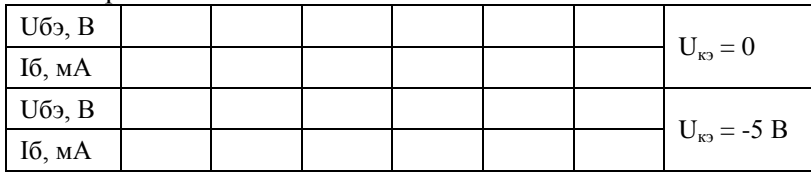

4.2 Снять выходные статические характеристики и заполнить таблицу 2;

Таблица 2 - Результаты снятия выходных статических характеристик транзистора в схеме с общим эмиттером.

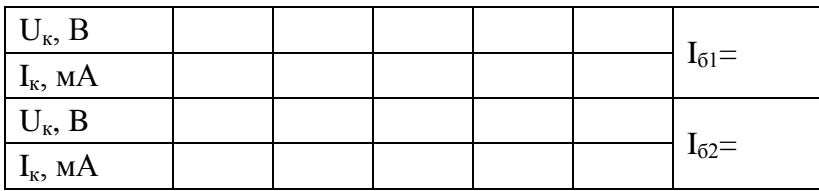

4.4 Построить по данным таблицы 1 входные и по данным таблицы 2 выходные характеристики транзистора с ОЭ;

4.5 Рассчитать hэ –параметры (см. рис. 3а, 3б).

5. Содержание отчета

Отчет должен содержать:

5.1 Название работы;

5.2 Цель работы;

5.3 Перечень используемого оборудования;

5.4 Задание;

5.5 Схему исследования;

5.6 Результаты измерений и вычислений, входные, выходные характеристики транзистора с ОЭ;

# **Контрольные вопросы**

1. Укажите особенности включения транзистора с ОЭ.

2. Какие зависимости определяют входные и выходные характеристики транзистора при вк. лючении с ОЭ?

3. Как влияет величина напряжения на участке база – коллектор на положение входной статической характеристики транзистора с ОЭ?

4. Чем определяется положение выходных статических характеристик транзистора?

# **Критерии оценивания:**

**Отметка «5»:** работа выполнена в полном объеме с соблюдением необходимой последовательности действий:

- проводит работу в условиях, обеспечивающих получение правильных результатов и выводов;
- знает основные характеристики полупроводниковых приборов и умеет корректно выполнять их измерения;
- соблюдает правила техники безопасности;
- в ответе правильно и аккуратно выполняет все записи, таблицы, рисунки, чертежи, графики, вычисления;
- правильно выполняет анализ ошибок.

**Отметка «4»** работа выполнена правильно с учетом 1-2 мелких погрешностей или 2-3 недочетов, исправленных самостоятельно по требованию преподавателя.

**Отметка «3»** работа выполнена правильно не менее чем наполовину, допущены 1-2 погрешности или одна грубая ошибка.

**Отметка «2»** допущены две (и более) грубые ошибки в ходе работы, которые учащийся не может исправить даже по требованию преподавателя.

# **Практическая работа №9**

**Тема:**Измерение параметров интегральных микросхем.

**Цель работы:**Изучить компоновку и получить навыки использования универсальной лабораторной установки. Изучить методы измерения выходных напряжений и уровней входных сигналов цифровых микросхем.

# **Методическое обеспечение**

**1.**Панфилов В.А. Электротехнические измерения. Учебник.- М.: «Академия» 2008г. 288стр.

**2**. Гальперин М. В. Электротехника и электроника. Учебник.- М.: "Профессиональное образование" – 2011г. 408стр.

**3.** Методические указания по выполнения практических и лабораторных.

# **Условия и исходные данные**

1. Ознакомиться с методикой измерения параметров ИМС.

2. Выполнить измерения параметров предоставленных ИМС.

3. Проанализировать полученные результаты и сделать соответствующие выводы по работе.

# **Методические указания**

1. Изучить описание лабораторно работы.

2. Ознакомиться с лабораторной установкой, расположением элементов на коммутационном поле и панели управления.

3. Измерить уровни выходных сигналов для четырѐх типов из имеющихся логических элементов (Рис.1.)-К155ЛН1, К155ЛА1, К155ЛЕ1, К155ЛА3, результаты измеренийзанести в таблицы.

4. Собрать схему представленную на рисунке 2 , измерить уровни UILMAX и UIHMIN для тех же элементов что и в предыдущем пункте. Для инвертирующих элементов считать в качестве UILMAX уровень, при котором светодиод начинает гаснуть, а в качестве UIHMIN уровень , при котором светодиод начинает загораться. Данные занести в таблицы.

1. Измерение уровней выходных напряжений.

Элементы TTL серии 150 считаются работоспособными, если выходное напряжение при логическом «0» меньше или равно 0,8 В , а выходное напряжение при логической «1» больше или равно 2,4 В.

Если на все входы элемента TTL И - НЕ подать сигнал с уровнем больше 2,0 В , то через многоэмиттерный транзистор в базу транзистора Т1 поступит такой ток , что Т1 окажется открытым . Откроется и Т3 и войдѐт в насыщение . на выходе элемента появится низкий уровень.

 При подаче на один из входов сигнала с уровнем меньше 0,8В , Т1 окажется закрытым так же как и Т3, а Т2 наоборот. Откроется. Выходной сигнал будет соответствовать логической «1». Уровни выходного сигнала измеряем вольтметром.

Схема измерения выходных напряжений:

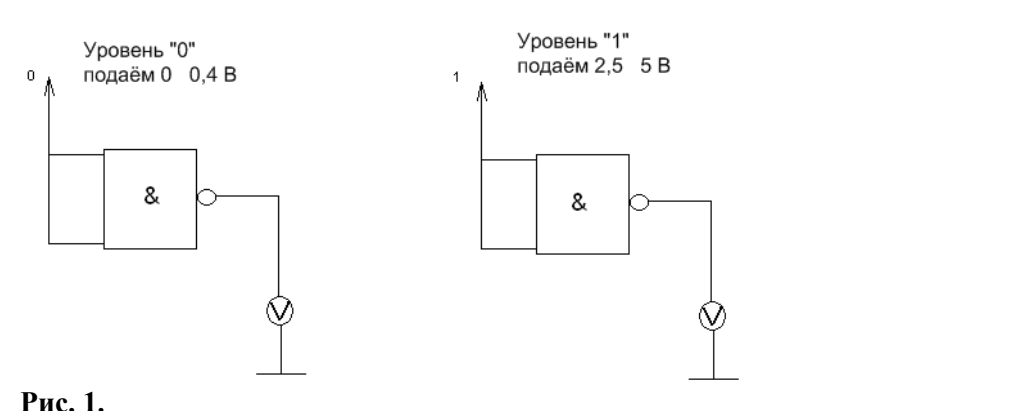

Схема измерения входных напряжений:

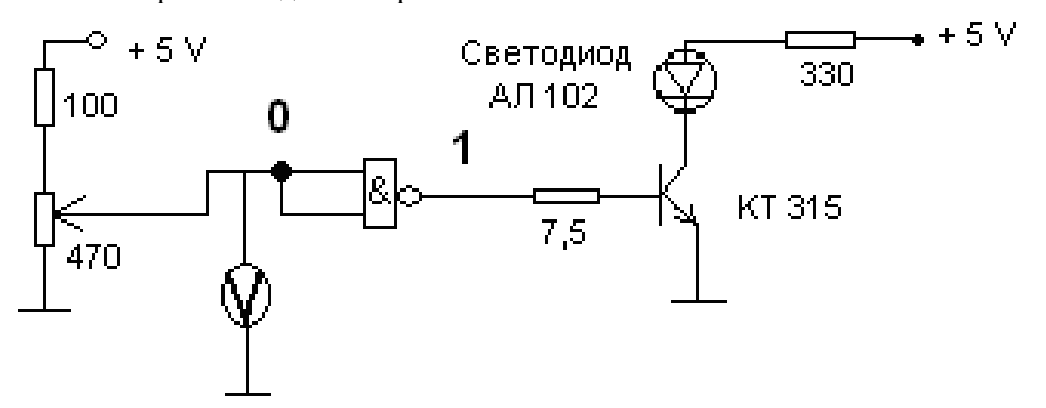

# **Рис.2**

В случае, когда подастся логическая «1», то транзистор откроется и ток будет протекать, а значит, светодиод загорится и будет гореть.

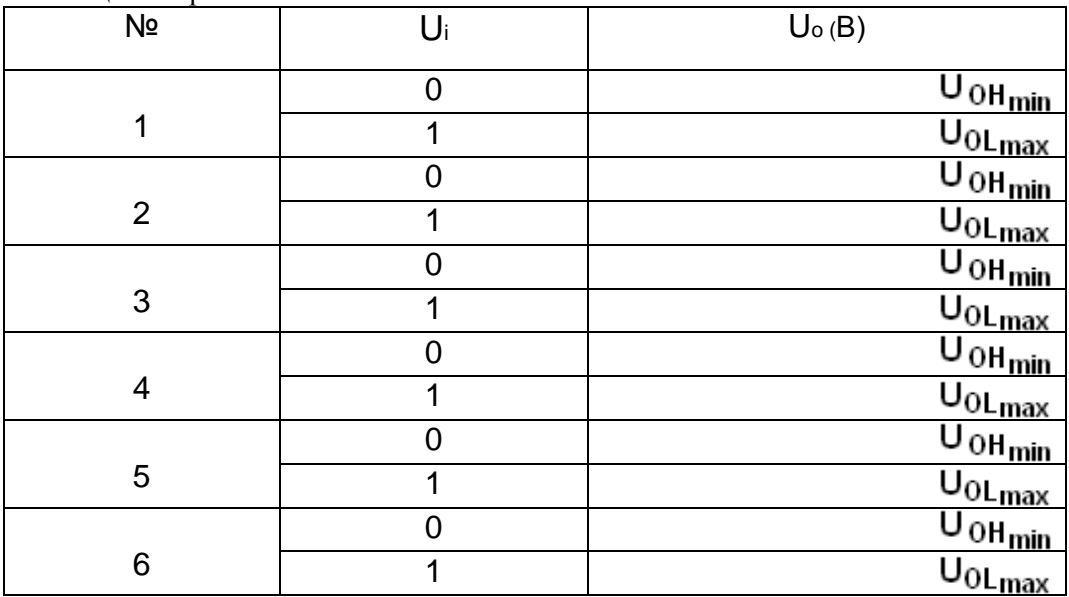

Таблица измеренных значений ИМС:

По результатам измерений определить неработающие элементы.

# **Контрольные вопросы**

- 1. По каким критериям определяют неработающий элемент ИМС?
- 2. Назначение и область применения ИМС.
- 3. Приведите таблицу истинности И-НЕ.

# **Критерии оценивания:**

**Отметка «5»:** работа выполнена в полном объеме с соблюдением необходимой последовательности действий:

- проводит работу в условиях, обеспечивающих получение правильных результатов и выводов;
- корректно выполняет измерения параметров интегральных микросхем;
- соблюдает правила техники безопасности;
- в ответе правильно и аккуратно выполняет все записи, таблицы, рисунки, чертежи, графики, вычисления;
- правильно выполняет анализ ошибок.

**Отметка «4»** работа выполнена правильно с учетом 1-2 мелких погрешностей или 2-3 недочетов, исправленных самостоятельно по требованию преподавателя. **Отметка «3»** работа выполнена правильно не менее чем наполовину, допущены 1-2 погрешности или одна грубая ошибка.

**Отметка «2»** допущены две (и более) грубые ошибки в ходе работы, которые учащийся не может исправить даже по требованию преподавателя.